# **ANALISIS DE CRECIMIENTO EN PREDIOS CON CONDICIÓN DE PROPIEDAD HORIZONTAL A PARTIR DE HERRAMIENTAS SIG EN EL MUNICIPIO DE**

#### **MANIZALES – CALDAS**

**José Antonio Rocha Martínez**

# **Carlos Andrés Ángel Parrado**

Análisis y Modelamiento Espacial

Grupo de Investigación y desarrollo en Informática y Telecomunicaciones

Director:

Magister JOHNATAN VALLEJO CARDONA

Universidad de Manizales

Facultad de Ciencias e Ingeniería

Especialización en Sistemas de Información Geográfica

Manizales, 2023

# **1. Resumen**

<span id="page-1-0"></span>El crecimiento de las ciudades ha sido un fenómeno que requiere control constante tanto en poblaciones como en construcciones y áreas que lo contienen; en este proyecto, se abarcará específicamente predios y/o terrenos con condición de propiedad horizontal en el municipio de Manizales, donde se tendrán en cuenta datos de catastro tomados en el año 2017, 2020 los cuales serán comparados con datos recopilados del año 2023, relacionados al crecimiento en áreas de construcción con esta tipología. Así mismo, se implementarán metodologías relacionadas con la geomática, SIG, cartografía, manejo de bases de datos y complementos ofimáticos, que permitan llegar a un análisis completo, de calidad y útil para cualquier entidad que lo requiera.

**Palabras clave: Crecimiento – Poblaciones – Áreas – Construcciones – Municipio – SIG – Catastro – Geomática – Cartografía – Análisis.**

# **2. Abstract**

<span id="page-2-0"></span>The growth of cities has been a phenomenon that requires constant control both in populations and in buildings and areas that contain it; In this project, properties and/or land with horizontal property status in the municipality of Manizales will be specifically covered, where cadaster data taken in 2017, 2020 will be taken into account, which will be compared with data collected from 2023, related to the growth in construction areas with this typology. Likewise, methodologies related to geomatics, GIS, cartography database management and office automation accessories will be implemented, which will allow a complete, quality and useful analysis for any entity that requires it.

**Keywords: Growth – Populations – Areas – Constructions – Municipality – GIS – Cadastre**

**– Geomatics – Cartography – Analysis.**

# **Tabla de Contenido**

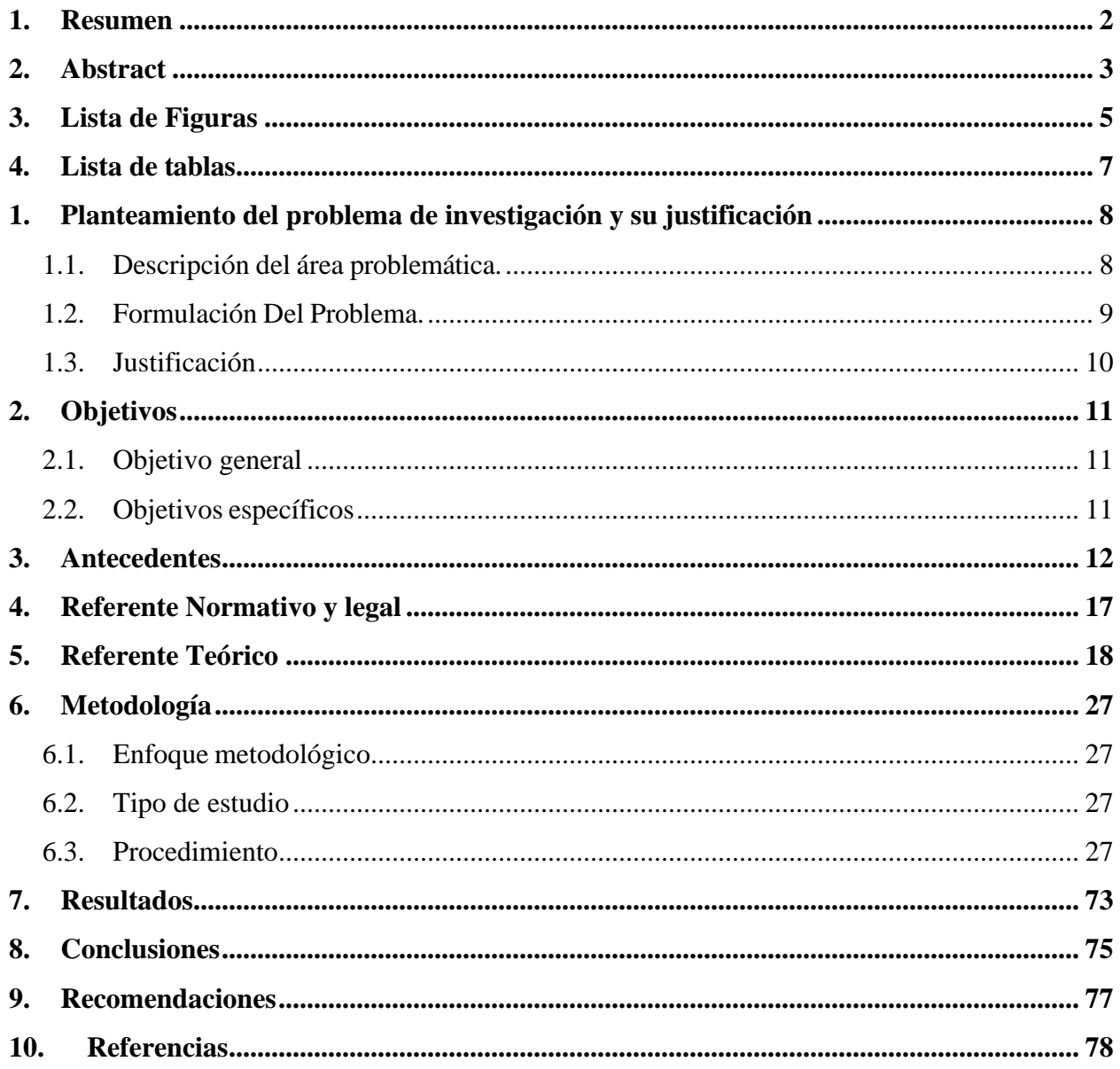

# **3.Lista de Figuras**

<span id="page-4-0"></span>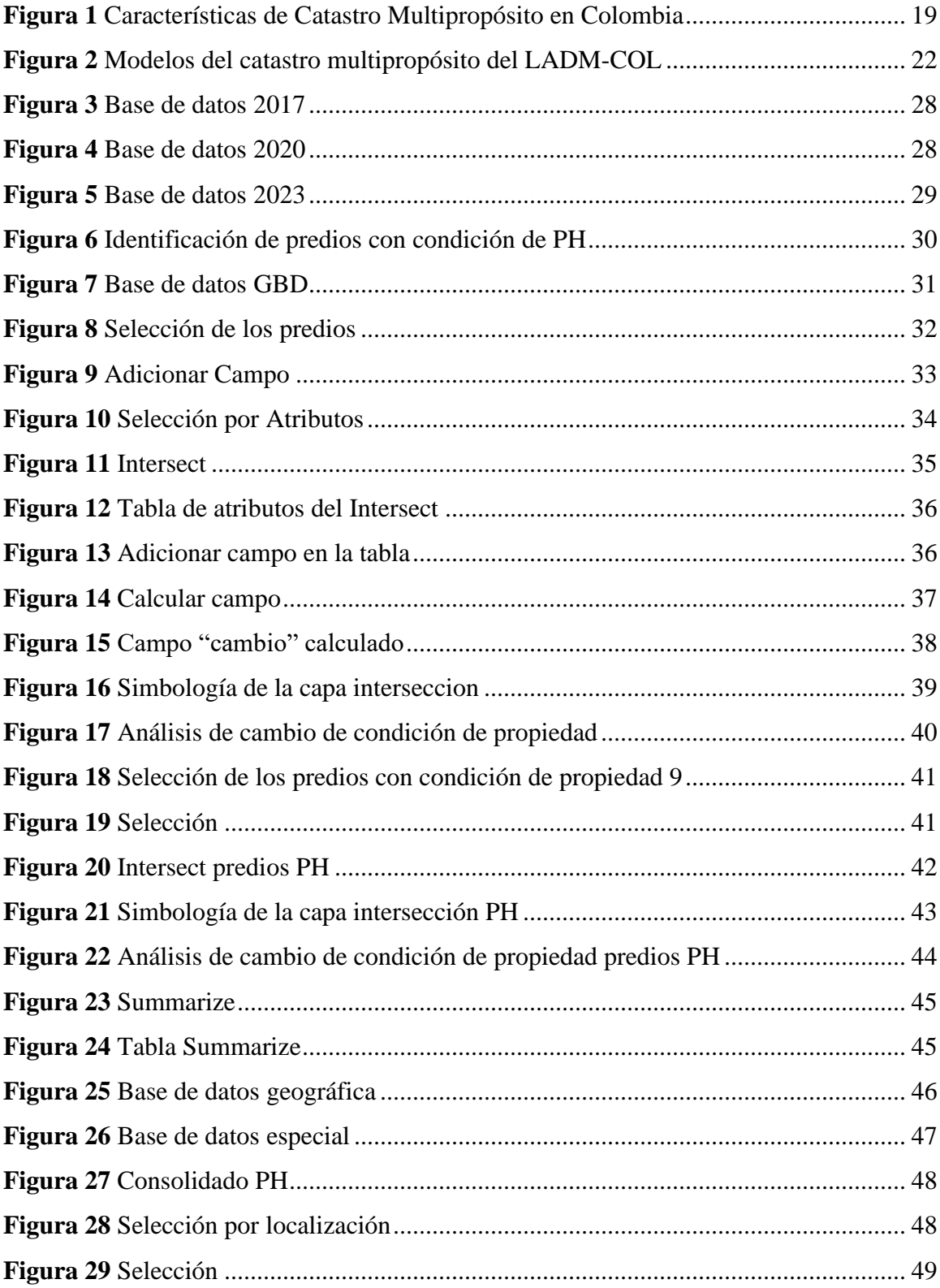

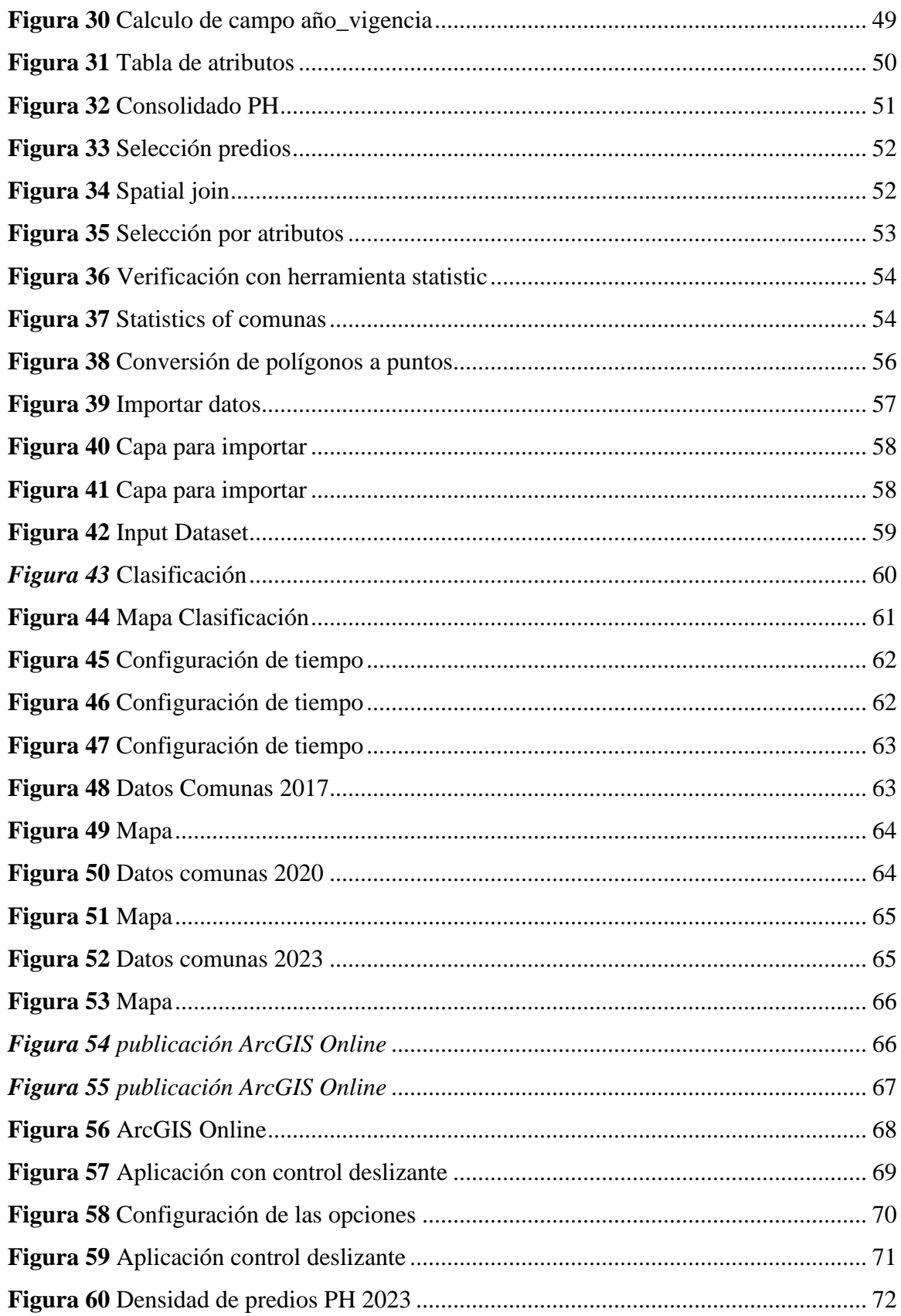

# **4.Lista de tablas**

<span id="page-6-0"></span>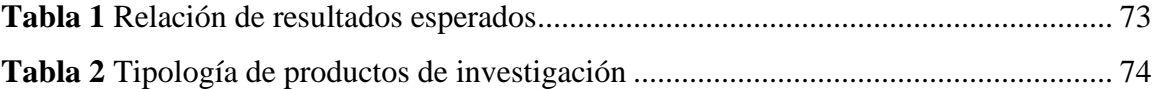

# <span id="page-7-0"></span>**1.Planteamiento del problema de investigación y su justificación**

## <span id="page-7-1"></span>**1.1. Descripción del área problemática.**

La ciudad de Manizales es sin lugar a dudas una de las ciudades que ha estado en crecimiento constante, sus riquezas socioculturales y naturales han sido un factor llamativo para incentivar a poblaciones extranjeras la residencia definitiva en la ciudad.

Esto ha llevado a incrementar la cantidad de construcciones, más específicamente, a edificaciones con condiciones de propiedad horizontal, las cuales facilitan no sólo en comodidad, sino también en cantidad de habitantes que se puedan vivir allí.

El último registro de proceso de actualización se realizó en el año 2017 y según normativa vigente por ley cada municipio debe realizar su proceso de actualización en un periodo no mayor a 5 años, haciendo que los entes del municipio no tengan un control preciso por desconocimiento del desarrollo urbanístico, esto para desarrollar proyectos de inversión social, proyectos de mitigación y la recolección clara y precisos de recursos fiscales y económicos; es allí donde presenta un sistema de datos geoespacial que nos permite identificar el crecimiento de dichas características urbanísticas con el fin de que se pueda tomar medidas o decisiones frente a los diferentes aspectos que afecten al municipio.

Los impactos sociales, económicos y fiscales para la población que habite en sectores cercanos a dichas edificaciones puede influir de una manera directa, ya que el crecimiento de las construcciones con esta condición se ha venido dando casi que de manera exponencial.

### <span id="page-8-0"></span>**1.2. Formulación Del Problema.**

El catastro ayuda a la planificación de la región porque conoce al detalle el territorio donde habitamos, permite su planeación adecuada, reconoce sus usos y facilita la asignación de recursos necesarios para su desarrollo. La definición más clara dada por el Instituto Geográfico Agustín Codazzi quien es el ente regulador del catastro a nivel nacional define el catastro como el "Inventario o censo, debidamente actualizado y clasificado, de los bienesinmuebles pertenecientes al Estado y a los particulares, con el objeto de lograr su correcta identificación física, jurídica, fiscal y económica". Bajo la resolución 1149 del 19 de agosto de 2021 "Por la cual se actualiza la reglamentación técnica de la formación, actualización, conservación y difusión catastral con enfoque multipropósito" reglamenta el catastro multipropósito a nivel nacional, el territorio nacional padece una desactualización catastral que supera el 58% del territorio nacional.

Dentro del proceso de actualización catastral que se adelanta en el municipio de Manizales, bajo el contrato No. 2106160558 suscrito entre el Municipio de Manizales y la Asociación de Municipios Asociados del Altiplano del Oriente Antioqueño -MASORA-, en su cláusula primera, establece la actualización Catastral en los sectores urbano y rural de los municipios priorizados en el marco de la ley 1955 de 2019 "Pacto por Colombia Pacto por la Equidad" donde se establecen lineamientos encaminados a fortalecer los procesos catastrales. Para llevar a cabo el proceso de actualización catastral urbana y rural, el último registro de proceso de actualización se realizó en el año 2017 y según normativa vigente por ley cada municipio debe realizar su proceso de actualización en un periodo no mayor a 5 años.

Los más beneficiados con este proceso de actualización son aquellas personas que sus predios no estaban debidamente legalizados, y que las entidades encargadas del control y

vigilancia no tenían dentro de sus bases de datos, para su respectiva titulación.

Sin conocer el crecimiento de predios con características de propiedad horizontal en el municipio de Manizales, se genera una problemática fiscal por no recibir recursos de impuestos de estas propiedades que podrían ser invertidos en el mejoramiento del municipio.

Lo cual debe representar solución para el aspecto anteriormente mencionado.

¿Cuál ha sido el crecimiento de la propiedad horizontal en el municipio de Manizales con base en la actualización catastral realizada en el año 2017 a la actualización catastral hecha en el año 2023 y su referente en el año 2020?

## <span id="page-9-0"></span>**1.3. Justificación**

El crecimiento de construcciones con propiedad horizontal en la ciudad de Manizales ha sido un factor importante en la ampliación del casco urbano, por tal motivo, se convierte en un evento ciudadano que requiere de control predial. La referencia de partida en estos controles se ha censado a partir de actualización catastral, la cual se actualiza periódicamente para llevar un control en general del crecimiento ocupacional de las construcciones generales en la ciudad.

En un municipio desactualizado predialmente surge la necesidad de crear un sistema de información geográfico que permita analizar de manera rápida el crecimiento de la propiedad horizontal los cuales permiten definir una estimación cuantitativa y puntual del crecimiento de las construcciones con esta condición de propiedad.

Este análisis es funcional para procesos estadísticos y proyecciones futuras de la ocupación y ampliación de los predios que pertenezcan a las construcciones mencionadas.

# **2.Objetivos**

# <span id="page-10-1"></span><span id="page-10-0"></span>**2.1. Objetivo general**

Analizar mediante el uso de un sistema de información geográfico el crecimiento de predios con características de propiedad horizontal en el municipio de Manizales, mediante la información catastral existente de los años 2017, 2020 y 2023 como marco para definir políticas y estrategias de los entes gubernamentales que lo requieran.

## <span id="page-10-2"></span>**2.2. Objetivos específicos**

- Recopilar, organizar y clasificar la información existente referente a propiedades horizontales en el municipio de Manizales.
- Construir una base de datos geográfica con la información recopilada para publicar los datos en ArcGis online.
- Comparar la información recopilada y analizada de los años 2017, 2020 y 2023 con el fin de identificar en la base de datos o GDB del año 2023 los predios con condición de propiedad horizontal de los años 2017 y 2020.
- Configurar la aplicación control deslizante de ArcGIS Online que permita visualizar la información analizada y depurada de los predios con condición de propiedad horizontal de los años 2017, 2020, 2023.

# **3. Antecedentes**

<span id="page-11-0"></span>El catastro a nivel nacional nos permite identificar el censo de propiedad inmueble a lo largo de todo el territorio nacional, identificando y clasificando en base a sus atributos los bienes de uso público y particular; los procesos de actualización catastral desarrollados en los municipios hacen uso de diferentes metodologías con el fin de analizar y clasificar los inmuebles dentro de unos parámetros fiscales, jurídicos, físicos y económicos.

Los diferentes entes municipales hacen uso del catastro para poder modelar diferentes proyectos de interés social, desarrollar modelos de impacto ambiental y de desarrollo urbanístico plasmados y reglamentados bajo el plan de ordenamiento territorial POT. Es aquí donde los sistemas de información geográfica entran a brindar una forma de facilitar el desarrollo y proyección de los mismos, interrelacionando diferentes bases de datos que contienen la información de los diferentes sistemas.

Dentro del proceso de actualización catastral que se adelanta en el municipio de Manizales, la empresa MASORA suscribe convenio con la alcaldía municipal para llevar a cabo el proceso de actualización catastral urbana y rural.

Automatizada (2022) Definiciones conceptuales de geografía y cartografía digital en portal de internet.

Benito, Bastida, y Guillamón (2010) evalúan el impacto de la expansión urbana sobre el gasto municipal, considerando el conjunto de los 3.179 municipios españoles con más de 1.000 habitantes en 2005.

Catastro Bogotá (2022) Portal digital que facilita a usuarios de forma pública, un glosario relacionado con conceptos direccionados al catastro.

Cayla & Martin (2018) Tienen como objetivo presentar cómo se pueden utilizar las

tecnologías digitales para la geo conservación y la interpretación. Si bien se pueden registrar grandes cantidades de datos digitales (visuales, dimensionales, de ubicación o ambientales) para monitorear el patrimonio, la aparición de la visualización virtual está experimentando un mayor desarrollo en los últimos años.

Dávila – Martinez yCamacho – Arranz (2012) tienen como finalidad realizar una introducción a los aspectos fundamentales de la georreferenciación y mostrar las soluciones adoptadas por el Instituto Geográfico Nacional durante el proceso de escaneado de los fondos de la Cartoteca y del Archivo Topográfico.

13ías13ística (s.f.) portal web de dominio público con serie de conceptos relacionados al catastro, la cartografía y geografía digital.

Femenia-Ribera, Benitez-Aguado, Mora-Navarro, y Martinez-Llario (2014) definen un método de uso de la información histórica de los propios consejos municipales para trazar las líneas divisorias originales.

Femenia-Ribera, Mora-Navarro, y Pérez (2022) hacen una referencia histórica de los mapas catastrales antiguos de la Dirección General del Catastro (DGC) de España las cuales siempre han tenido una gran demanda.

Alcaldia de Fusagasuga (s.f.) glosario en portal web público relacionado al catastro multipropósito

Gerencie (2020) portal web que define conceptos relacionados al catastro desde un punto de vista judicial y legal.

Guerra – Ocampo, Castillo, y Ceballos (2019) proponen por medio de un análisis estadístico, identificar las condiciones actuales de los asentamientos en las comunas de Medellín y extraer información a partir de los datos para comprender las condiciones que hacen llamativo

para los desplazados asentarse en tales zonas.

Gutiérrez, y Kahhat (2018) tienen como objetivo presentar cómo se pueden utilizar las tecnologías digitales para la geo conservación y la interpretación, también pretenden ir allá de la calidad de los modelos virtuales producidos, debido a que quedan muchas preguntas sobre los costos de producción, la confiabilidad y longevidad de los datos, el compromiso del usuario y el "sentido del lugar" del geo patrimonio virtual.

IDECA (2022) glosario correspondiente a la Infraestructura de Datos Espaciales para el Distrito Capital de consulta pública y gratuita.

IGAC (2004) informe de uso público que contiene el concepto y la metodología de cálculo asociado a coordenadas geográficas y planas utilizadas en Colombia.

Krishnaveni y Anilkumar (2020) investigan las capacidades de la teledetección y las técnicas SIG para comprender mejor el fenómeno de la expansión urbana en comparación con los métodos convencionales que consumen mucho tiempo.

Morad, Chalmers , y O'Regan (1996) examinan el papel del error cuadrático medio en la evaluación de la precisión de la digitalización y la transformación de imagen a mundo. El estudio empleó el software Arc/Info, utilizando una fotografía aérea de un pequeño asentamiento costero como imagen base.

Paixão , Nichols , y Carneiro (2012) este artículo describe brevemente los componentes de un sistema catastral multipropósito, los beneficios de su implementación y los problemas de su implementación en Brasil. También trae algunas reflexiones sobre el Catastro 3D y el Catastro 4D y discute algunos problemas de su implementación en Brasil.

SI-GEO 12 (2022) portal web público con contenido relacionado a la geografía y cartografía.

Tuno y Mulahusić (2022) tienen como objetivo de este documento es investigar un método fácil y rentable para producir versiones digitales de mapas analógicos, basadas en escaneos de mapas capturados con un escáner de mano.

Valenzuela & Zuluaga (2000) describen la adquisición sistemática de datos a nivel nacional constituye una actividad importante para la planificación del desarrollo actividades y ejecución de grandes proyectos, de igual manera, exponen cómo el uso actual de la tierra y el área de cada parcela se capturan en el campo utilizando computadoras de campo y se almacenan en el registro regional. Base de datos, que a su vez se utiliza junto con un SIG.

(SIC Superintendencia de Industria y Comercio); tienen como objetivo de este documento es reglamentar y dar las caracterizaciones por medio de la ley 675 de 2001 de las propiedades con condición de propiedad horizontal.

(IGAC, 2021); Resolución 1149 de 2021por la que reglamenta la técnica de la Formación, Actualización, Conservación y Difusión catastral con enfoque multipropósito.

Go Catastral portal web público que relacionado al catastro multipropósito en el departamento de Risaralda

Swiss Tierras Colombia, web público relacionada al modelamiento de bases espaciales y modelo de Datos LADM – COL Catastro – Registro.

(IGAC, 2020); Resolución 388 del 2020 por la que reglamenta las especificaciones técnicas para los productos de información generados por los procesos de formación y actualización catastral con enfoque multipropósito.

(CONPES) 2016; Con el fin de garantizar soluciones y procurar una coordinación entre las instituciones involucradas, el Consejo Nacional de Política Económica y Social del Gobierno de Colombia (CONPES) aprobó el Documento CONPES N° 3958 el 26 de marzo de 2016, que

ordena la implementación de la estrategia del catastro multipropósito

# **4. Referente Normativo y legal**

<span id="page-16-0"></span>El presente proyecto se enmarca dentro normativa legal vigente expedida por la Superintendencia de Industria y comercio, La presente ley regula la forma especial de dominio, denominado propiedad horizontal, en la que concurren derechos de propiedad exclusiva sobre bienes privados y derechos de copropiedad sobre el terreno y los demás bienes comunes, con el fin de garantizar la seguridad y la convivencia pacífica en los inmuebles sometidos a ella, así como la función social de la propiedad. Texto subrayado declarado EXEQUIBLE por la Corte Constitucional mediante Sentencia C-318 de 2002, bajo el entendido descrito en el resuelve de la sentencia

La gestión catastral del proceso de actualización realizado en el municipio de Manizales, fue adjudicada por Resolución 1149 de 2021 emitida por el IGAC al gestor catastral "Municipios asociados del altiplano del oriente antioqueño – MASORA" y dando inicio por Resolución 001 el día 13 de septiembre de 2021.

El marco legal vigente para el desarrollo del catastro multipropósito a lo largo del territorio nacional está enmarcado en el documento CONPES 3958 "Política para la adopción e implementación de un catastro multipropósito rural-urbano estimado para ser implementado hasta el 2025.

**Este referente sirve para explicar el objeto de estudio; ilustrar trámites o permisos necesarios. Para su presentación se toma el orden jerárquico de mayor a menor rango según la pirámide de Hans Kelsen.**

# **5. Referente Teórico**

<span id="page-17-0"></span>El Catastro es un sistema de información territorial que tiene como objetivo registrar y gestionar la información sobre los bienes inmuebles de un país. Este sistema permite conocer la ubicación, dimensiones, uso y valor de los bienes inmuebles, así como su titularidad y cualquier otro aspecto relevante para su gestión y control.

Por medio de él podemos tener un registro público que permite conocer la descripción de los inmuebles y la situación jurídica de los mismos. Este sistema es muy importante para el desarrollo económico y social de un país, ya que permite realizar una valoración justa de los bienes inmuebles y su posterior tributación. Por ello es considerada como una herramienta necesaria para la gestión de la propiedad inmobiliaria, ya que permite identificar y clasificar los bienes inmuebles. Además, permite conocer la situación de los inmuebles y su uso, así como la información sobre la propiedad y su titularidad.

El catastro es un sistema muy útil para el sector inmobiliario, ya que permite conocer el valor de los inmuebles, lo que facilita la realización de transacciones inmobiliarias y la valoración de los bienes. Además, el catastro es esencial para la realización de proyectos urbanísticos, ya que permite conocer la situación de los terrenos y los inmuebles que se encuentran en ellos, para ello dentro del proceso de actualización del catastro requiere de profesionales altamente capacitados y de tecnologías avanzadas, ya que permite garantizar la precisión y actualidad de la información registrada. Además, es un proceso que debe realizarse de forma constante para mantener actualizada la información y evitar errores o desactualizaciones [1].

A raíz de las distintas clasificaciones que pueden estar relacionadas con un inmueble en general, se hace necesario la creación de marcos que puedan ser más específicos, de allí nace el Catastro Multipropósito en Colombia, el cual es un sistema de información geográfica y de información de propiedad inmueble, que permite la identificación, localización y caracterización de los bienes inmuebles en el país. Fue creado en 2003 por el Instituto Geográfico Agustín Codazzi (IGAC) y es responsable de actualizar y mantener actualizado el registro de bienes inmuebles en Colombia.

El objetivo principal del Catastro Multipropósito es brindar información precisa y actualizada sobre la propiedad inmueble en Colombia, con el fin de mejorar la gestión del patrimonio nacional y fomentar la inversión en el país. También permite la implementación de políticas públicas para el desarrollo urbano, la conservación del patrimonio cultural y natural, y la promoción de la seguridad jurídica en la propiedad inmueble.

#### <span id="page-18-0"></span>**Figura 1**

*Características de Catastro Multipropósito en Colombia*

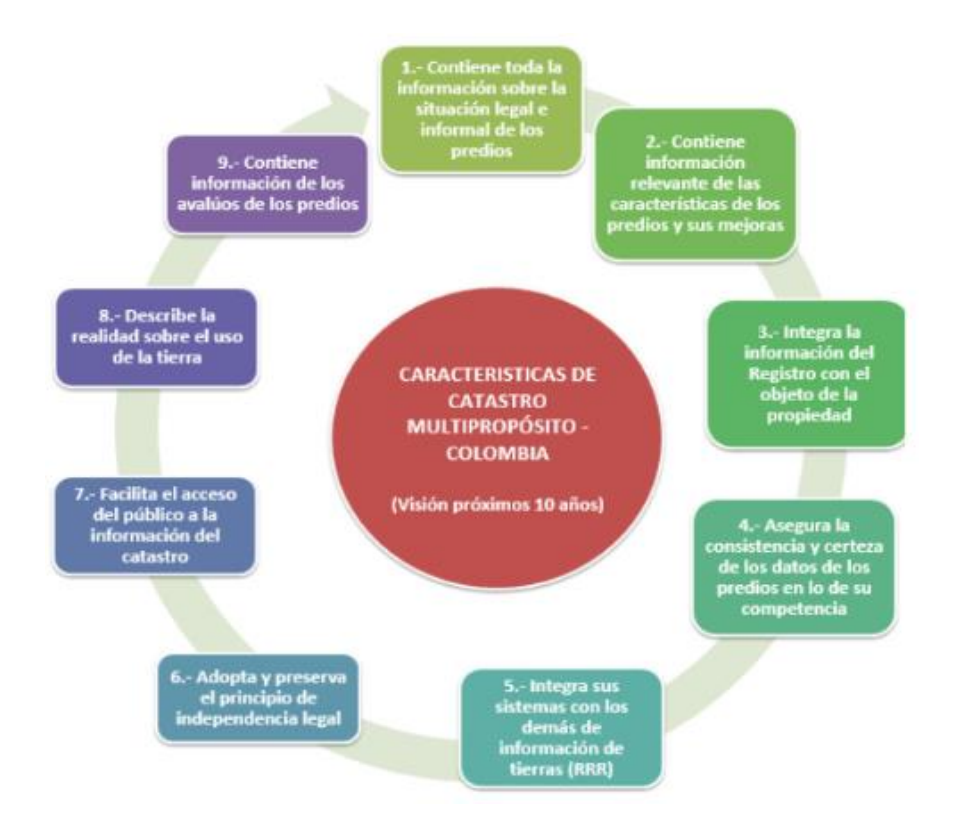

Fuente: <https://www.igac.gov.co/es/contenido/areas-estrategicas/catastro/catastro-multiproposito>

El Catastro Multipropósito es una herramienta esencial para el sector inmobiliario en Colombia, ya que permite a las empresas y particulares realizar valoraciones precisas de los bienes inmuebles, facilitar la transferencia de propiedad, y mejorar la seguridad jurídica en la compra y venta de bienes inmuebles, en resumen, el Catastro Multipropósito en Colombia es un sistema de información integral que brinda información precisa y actualizada sobre la propiedad inmueble en el país, permitiendo una gestión más eficiente y mejorando la seguridad jurídica en la propiedad inmueble [2].

De esta caracterización de la propiedad inmueble definida en el catastro multipropósito, nace el Modelo LADM-COL (Land Administration Domain Model-Colombia) es un estándar internacional para la gestión de la información territorial y la administración de la tierra, un modelo que nace de la cooperación conjunta de la Superintendencia de Notariado y Registro (SNR) y el Instituto Geográfico Agustín Codazzi (IGAC) con el apoyo del proyecto de cooperación de Suiza, que permite la integración de los sistemas de información territorial y la interoperabilidad entre ellos. Este modelo es especialmente útil para países con complejidades territoriales, ya que permite la gestión eficiente y segura de la información territorial.

[2]<https://www.igac.gov.co/es/contenido/areas-estrategicas/catastro/catastro-multiproposito> Este modelo de datos es un estándar internacional desarrollado por la Organización de las Naciones Unidas para la estandarización de la Geomática (UN-GGIM) para describir la información de localización y propiedad de una propiedad. Este modelo es utilizado por diferentes países para regular y regularizar los procesos de registro de propiedad, y para garantizar una gestión eficiente de la información relacionada con la propiedad. Como objetivo del LADM-COL brinda un marco común para la representación de la información relacionada con la propiedad, incluyendo la localización geográfica, los derechos de propiedad, los límites de la propiedad, la información de la propiedad y los procesos administrativos relacionados con la

propiedad. Este modelo está muy relacionado con el catastro y permite a las agencias de registro de propiedad y a las instituciones gubernamentales trabajar de manera coordinada y eficiente, lo que facilita la gestión y el uso de la información de la propiedad.

Como característica fundamental del LADM-COL encontramos que es un modelo de datos abierto y flexible que permite la integración de información de diferentes fuentes, incluyendo registros de propiedad, mapas, imágenes satelitales y otros datos geográficos. Este modelo también es compatible con diferentes sistemas de información geográfica (SIG) y tecnologías de bases de datos, lo que facilita la implementación y la integración de la información de la propiedad en los sistemas de registro de propiedad. Además, el LADM-COL permite la implementación de procesos de gestión y uso eficiente de la información de la propiedad. Por ejemplo, las agencias de registro de propiedad pueden utilizar este modelo para realizar un seguimiento de los procesos de transferencia de propiedad, y para asegurarse de que la información de la propiedad sea precisa y actualizada. También permite la integración de la información de la propiedad con diferentes sistemas gubernamentales, como sistemas de impuestos y de gestión de la tierra.

*Modelos del catastro multipropósito del LADM-COL*

<span id="page-21-0"></span>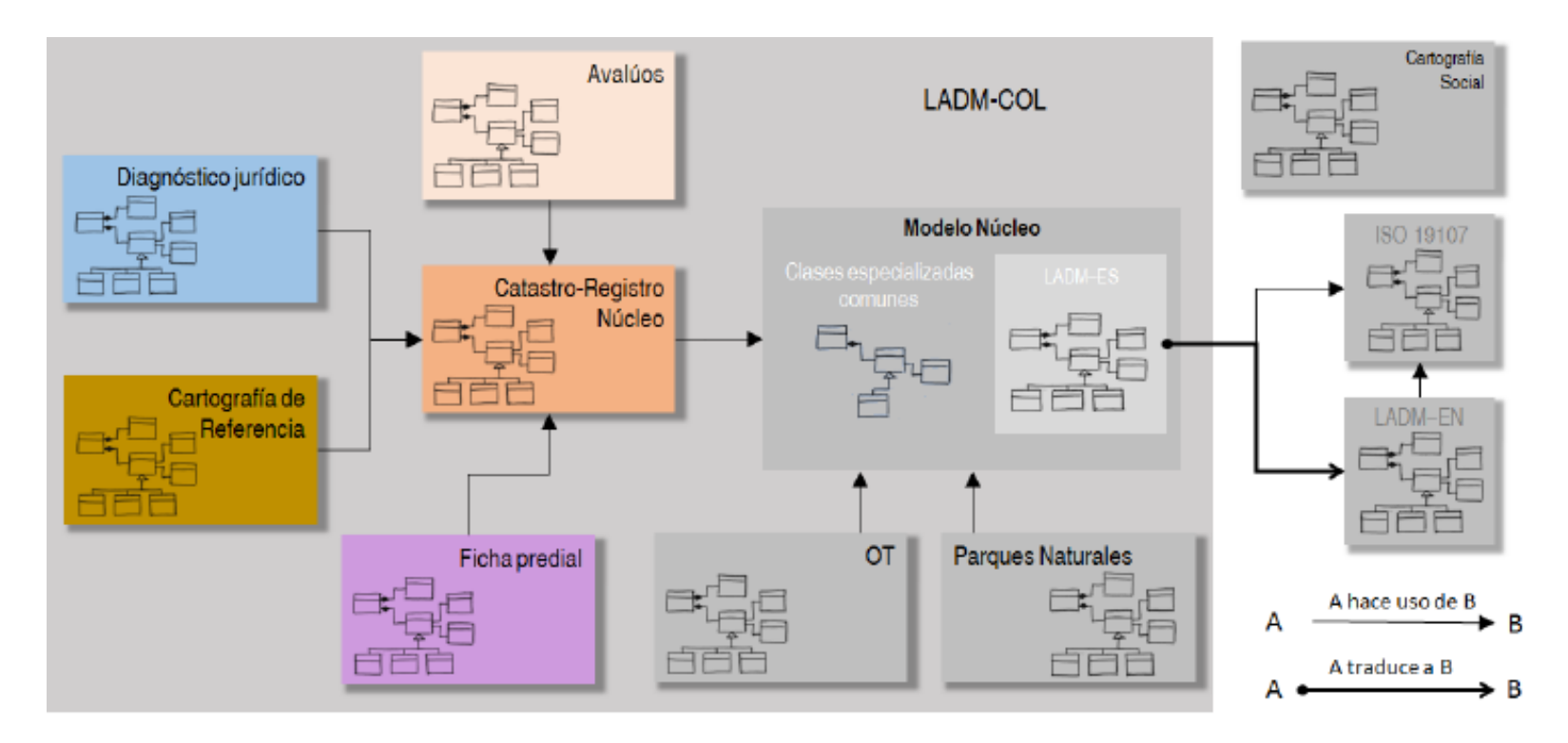

Fuente: Documentación perfil colombiano de la ISO19152:2012; Modelos del catastro multipropósito LADM-COL.

Este modelo LADM-COL hace uso de los Sistemas de Información Geográfica (SIG) como herramienta informática que permite la representación y análisis de la información territorial. Estos sistemas permiten la integración de diversas fuentes de información, como imágenes satelitales, mapas y datos geográficos, para generar información relevante para la toma de decisiones. Además, los SIG permiten visualizar la información territorial de manera clara y accesible, facilitando su interpretación y análisis.

El desarrollo de este proyecto se encuentra enmarcado por la generación de un sistema de información geográfica (SIG), sistema informático diseñado para capturar, almacenar, procesar y presentar información geográfica y georreferenciada de los predios con caracterización de propiedad horizontal, este sistema se basa en la integración de software especializado y hardware para crear mapas interactivos y análisis geográficos. Los sistemas de información geográfica se utilizan en una amplia variedad de industrias, incluyendo agricultura, medio ambiente, transporte, turismo y desarrollo urbano. Por ejemplo, pueden utilizarse para analizar la distribución de recursos naturales, evaluar la eficiencia de los sistemas de transporte y monitorear la calidad del aire y del agua.

Los SIG también son una herramienta valiosa para las empresas que desean entender mejor su entorno geográfico y para los investigadores que desean hacer análisis geográficos más precisos y detallados. Por ejemplo, un SIG puede utilizarse para identificar áreas con una alta concentración de clientes potenciales, para evaluar la viabilidad de un nuevo proyecto de construcción o para analizar la distribución de la población y los recursos en una región.

El uso de estos ha aumentado significativamente en los últimos años, gracias a la mayor disponibilidad de datos geográficos y a la mejora de la tecnología de software y hardware. Sin embargo, los SIG todavía presentan desafíos, como la integración de diferentes fuentes de datos y la precisión de la información geográfica.

Los productos que generemos tiene que tener en cuenta las especificaciones técnicas para la generación de cartografía básica en Colombia, el Instituto Geográfico Agustín Codazzi (IGAC) es el ente encargado de expedir la reglamentación, para ello expidió la Resolución 471 y 529 del 2020 por la que se reglamenta las especificaciones técnicas en referente a productos de cartografía básica oficial.

La generación de cartografía básica en Colombia requiere de especificaciones técnicas precisas para garantizar la calidad y precisión de los mapas generados. Algunas de estas especificaciones incluyen:

**Sistema de referencia**: La cartografía básica debe estar basada en un sistema de referencia geográfico, como el Sistema Geodésico Colombiano o el Sistema de Coordenadas UTM.

**Escala:** La escala de los mapas debe ser adecuada para el objetivo de la cartografía, y puede variar desde 1:10.000 hasta 1:100.000.

**Representación gráfica**: La representación gráfica de los elementos geográficos, como curvas de nivel, ríos, caminos, etc. debe ser clara y precisa.

**Fuentes de información**: La información utilizada en la generación de los mapas debe provenir de fuentes confiables y actualizadas, como imágenes satelitales, mapas topográficos, información geodésica, etc.

**Verificación y validación**: Los mapas generados deben ser verificados y validados por expertos en geografía y cartografía para garantizar su precisión.

**Formatos de salida**: Los mapas deben estar disponibles en formatos electrónicos, como archivos vectoriales o imágenes raster, para su fácil accesibilidad y uso.

Estas especificaciones técnicas son importantes para garantizar la calidad de la cartografía básica generada en Colombia, y deben ser seguidas para lograr mapas precisos y útiles para diversos fines.

Otra variable que hemos tenido en cuenta en el desarrollo de este proyecto es el uso del Análisis de datos espaciales la cual se define como una disciplina que se enfoca en el estudio y la representación de información geográfica. Con el auge de la tecnología y la disponibilidad de datos geográficos en tiempo real, el análisis espacial se ha convertido en una herramienta esencial para la toma de decisiones en diversos sectores, como el gobierno, la agricultura, la salud y la seguridad. Utiliza técnicas estadísticas y matemáticas para analizar patrones y tendencias en los datos geográficos. Por ejemplo, se pueden utilizar herramientas de análisis espacial para analizar la distribución de enfermedades en una región, el impacto de la construcción de carreteras en un ecosistema o la relación entre la pobreza y la criminalidad en una ciudad.

Uno de los mayores avances en el análisis espacial es la utilización de tecnologías de geovisualización. Estas tecnologías permiten la visualización de datos geográficos en un mapa, lo que facilita la comprensión y la interpretación de los resultados. Además, la integración de la información geográfica con datos demográficos, económicos y sociales permite un análisis más completo y preciso de la información.

Sin embargo, existen desafíos importantes en el análisis de datos espaciales, como la calidad de los datos y la integración de diferentes fuentes de información. Además, el análisis espacial requiere un alto nivel de habilidad técnica y un conocimiento profundo de las técnicas estadísticas y matemáticas.

# **6.Metodología**

# <span id="page-26-1"></span><span id="page-26-0"></span>**6.1. Enfoque metodológico**

El enfoque que se va a abordar en el desarrollo del proyecto es de tipo Cuantitativo, ya que se recopila datos de las diferentes variables para su posterior análisis.

## <span id="page-26-2"></span>**6.2. Tipo de estudio**

Se hace una descripción detallada de las características de los predios para su análisis y comprensión del problema a tratar.

# <span id="page-26-3"></span>**6.3. Procedimiento**

Fase 1: Recopilar, organizar y clasificar la información existente referente a propiedades horizontales en el municipio de Manizales.

Se logró recolectar información de los años 2017, 2020 y 2023 gracias a la empresa gestora del catastro de Manizales MASORA, esta ya se encontraba con un sistema de coordenadas definido como el MAGNA-SIRGAS / Origen-Nacional que es el usado para el nuevo catastro multipropósito

En la figura 3 muestra la estructura que presenta la base de datos que es la usada por el IGAC antes de dar inicio al catastro multipropósito y al modelo LADM

<span id="page-27-0"></span>*Base de datos 2017*

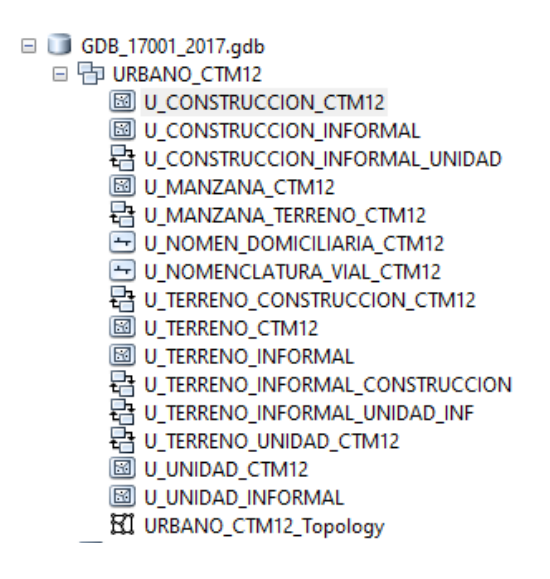

Fuente: MASORA (2022).

En la figura 4 muestra la estructura que presenta la base de datos que es la usada por el IGAC

antes de dar inicio al catastro multipropósito y al modelo LADM

#### <span id="page-27-1"></span>**Figura 4**

*Base de datos 2020*

```
□ GDB 17001 2020.qdb
□ FD URBANO_CTM12
     图 U_CONSTRUCCION_CTM12
     MU_CONSTRUCCION_INFORMAL
     B U_CONSTRUCCION_INFORMAL_UNIDAD
     MU_MANZANA_CTM12
     B U_MANZANA_TERRENO_CTM12
     U_NOMEN_DOMICILIARIA_CTM12
     U_NOMENCLATURA_VIAL_CTM12
     B U_TERRENO_CONSTRUCCION_CTM12
     MU_TERRENO_CTM12
     MU_TERRENO_INFORMAL
     BU TERRENO INFORMAL CONSTRUCCION
     a U_TERRENO_INFORMAL_UNIDAD_INF
     a U_TERRENO_UNIDAD_CTM12
     MU_UNIDAD_CTM12
     MU_UNIDAD_INFORMAL
     KI URBANO_CTM12_Topology
```
Fuente: MASORA (2022).

En la figura 5 muestra la estructura que presenta la base de datos que es la usada por la

empresa gestora catastral masora, ya que la norma les permite usar una estructura propia.

#### <span id="page-28-0"></span>**Figura 5**

*Base de datos 2023*

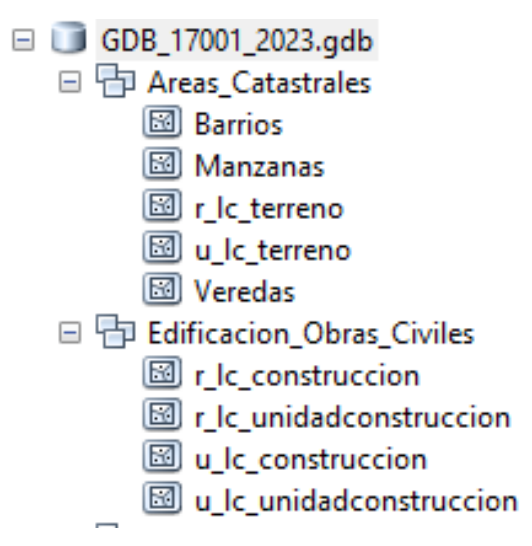

Fuente: MASORA (2023).

Identificar los predios con condición de propiedad 9 que hace referencia a terrenos urbanos con construcciones en PH (Propiedad horizontal) de cada año y guardarlos en una base de datos (GDB), Se crea un campo nuevo en la tabla de datos de la capa U\_terreno y se nombra con posición 22. Se realiza el proceso para las 3 bases de datos o GDB.

En la figura 6 se muestra cómo se crea un campo a la tabla de atributos en donde se almacenará la condición de propiedad de los predios

<span id="page-29-0"></span>*Identificación de predios con condición de PH*

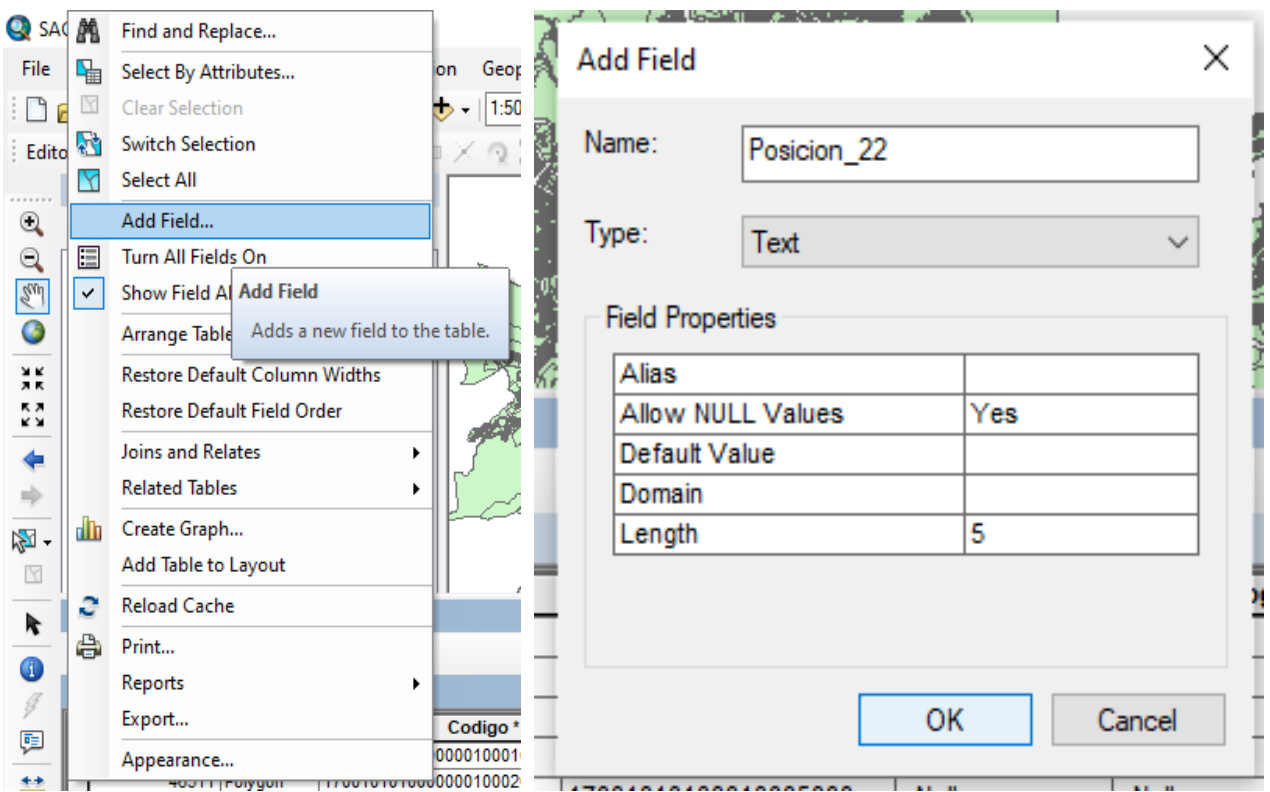

Fuente: Elaboración propia (2022).

<span id="page-29-1"></span>En la figura 7 se muestra cómo se copia en el campo creado el número que está en el campo 22 del código de 30 dígitos que representa las condiciones de propiedad de los predios (PH, Condominio, mejora, espacio público, vías) mediante un script de Visual Basic, este script recorre 22 espacios del código y en el numero 22 lo copia y lo pega en el campo seleccionado. Se realiza el proceso para las 3 bases de datos o GDB.

Base de datos GBD

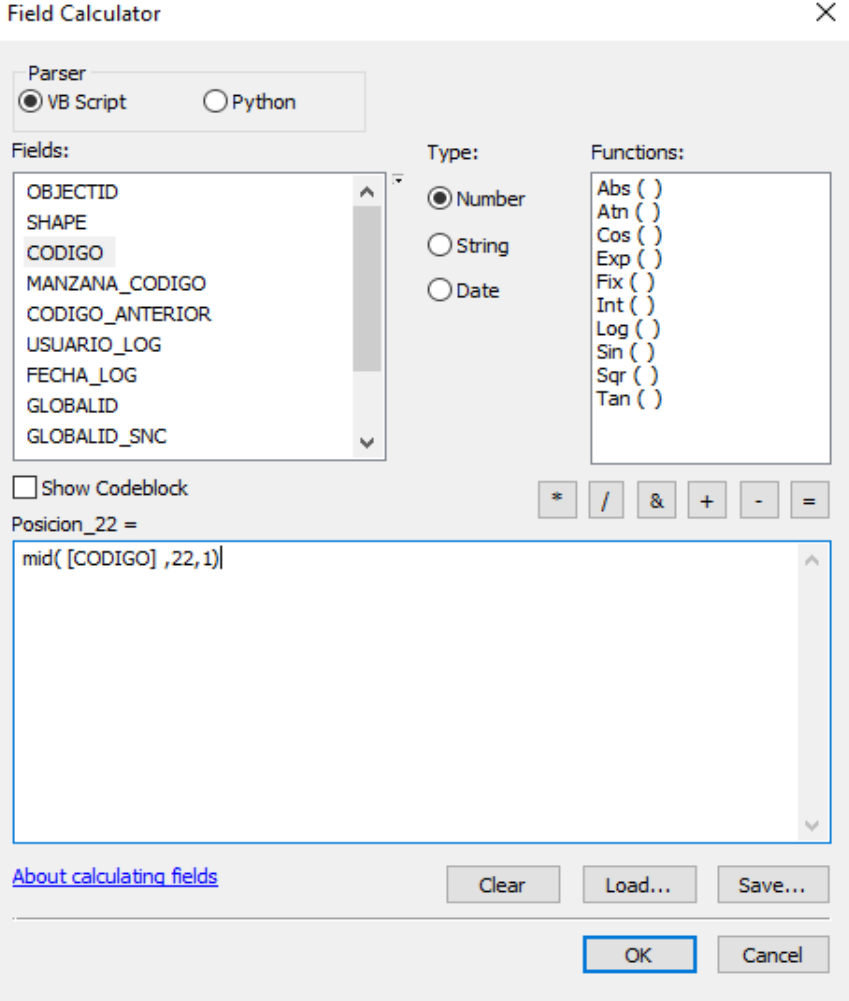

Fuente: Elaboración propia (2022).

En la figura 8 se realiza una selección por atributos del campo posición 22, por medio de un código se le indica al programa que selecciones los predios con condición de propiedad 9 que representan terrenos con construcciones en propiedad horizontal (PH). Se realiza el proceso para las 3 bases de datos o GDB.

.

<span id="page-31-0"></span>*Selección de los predios*

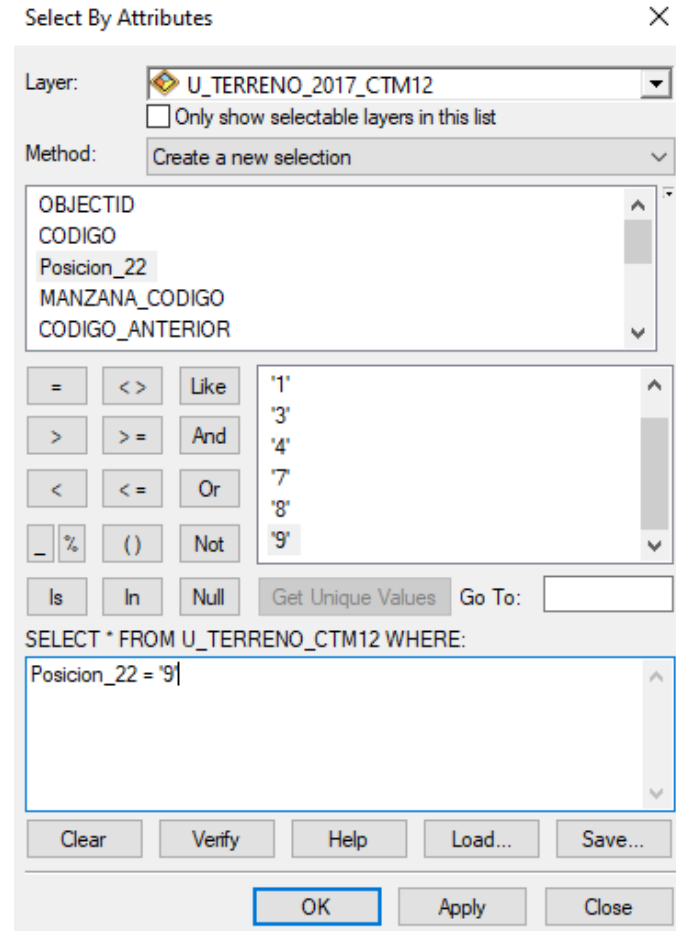

Fuente: Elaboración Propia (2022), Con esta información se puede hacer un primer análisis como un análisis multitemporal.

En la figura 9 se crea un nuevo campo en la tabla de atributos llamado Cond\_Prop en donde se almacenara el tipo de condicion depropiedad de los predios tales como 0 para NPH (Predios sin propiedad horizontal), 2 o 5 para informalidades, 3 para zonas verdes, 4 para vías, 7 para parques y cementerios, 8 para condominios y 9 para PH (propiedad horizontal). Se repite el proceso para las tres bases de datos o GDB.

<span id="page-32-0"></span>*Adicionar Campo*

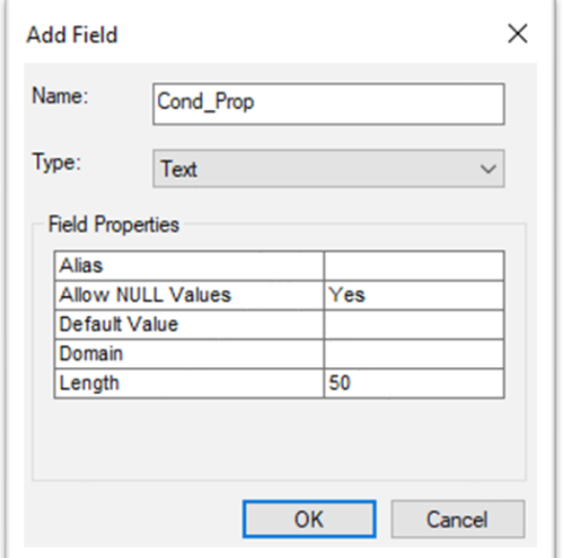

Fuente: Elaboración propia (2022).

En la figura 10 se hace una selección por atributos al campo creado (Posición\_22) para identificar cada uno de los tipos de condición de propiedad y guardarlos en el campo creado "Cond\_prop" con el fin de conocer el código de cada condición de propiedad. Se repite el proceso para las tres bases de datos o GDB.

#### <span id="page-33-0"></span>*Selección por Atributos*

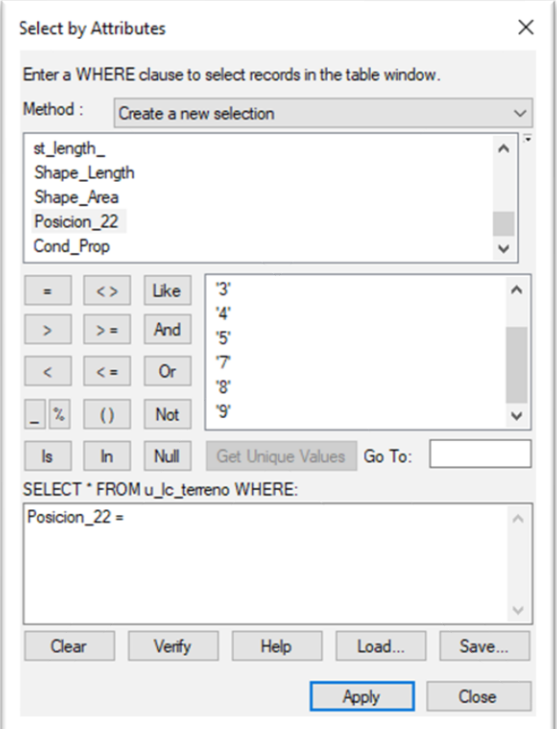

Fuente: Elaboración propia (2022).

En la figura 11 desde el menú Geoprocessing se elige la herramienta intersect, se ingresan las 2 capas sin importar el orden, la diferencia será el orden de las columnas en la tabla de atributos de la nueva capa producto del intersect los primeros atributos serán de la primera capa que se haya cargado en este case serán las de 2017/U\_TERRENO\_CTM12. Se elige la ruta de guardado y clic en ok

<span id="page-34-0"></span>*Intersect*

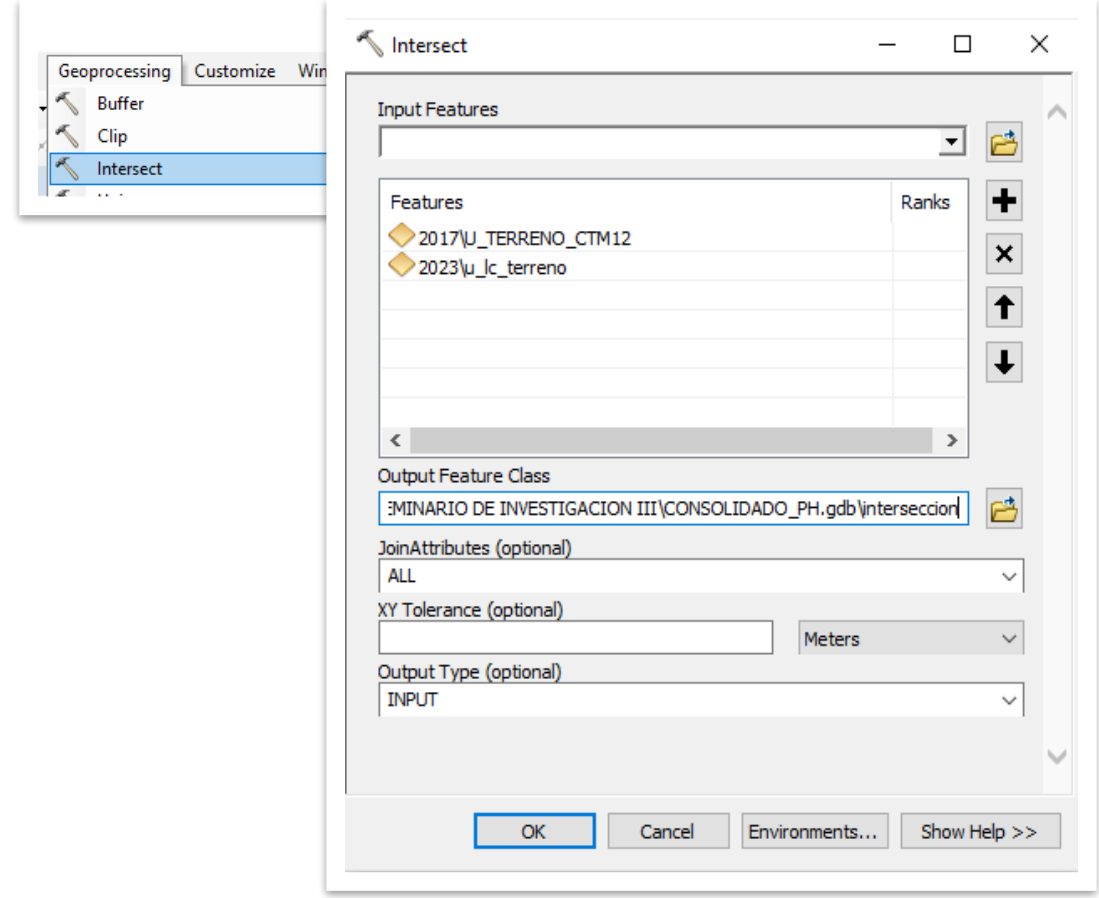

Fuente: Elaboración propia (2022).

La figura 12 muestra la tabla de atributos de la capa resultante del intersect muestra los atributos de las dos capas usadas.

<span id="page-35-0"></span>*Tabla de atributos del Intersect*

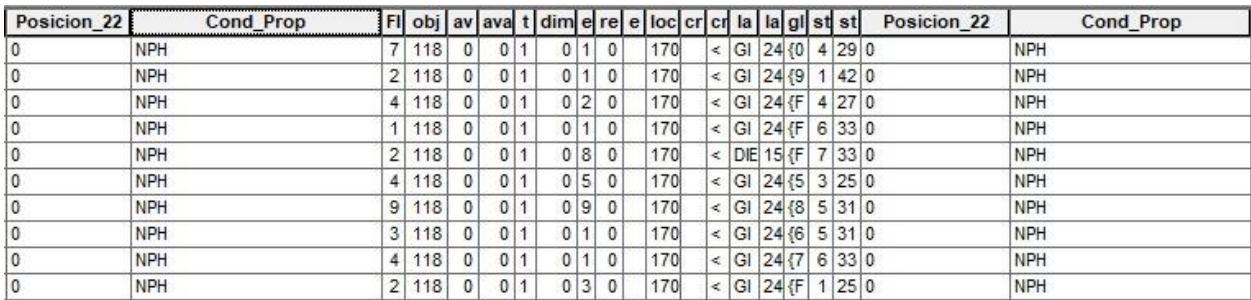

Fuente: Elaboración propia (2022).

En la figura 13 se crea un campo nuevo llamado "Cambio" en la tabla de contenido del

intersect para que muestre que predios tuvieron cambios en la condición de propiedad

comparando los valores de una columna inicial con una columna final

#### <span id="page-35-1"></span>**Figura 13**

*Adicionar campo en la tabla*

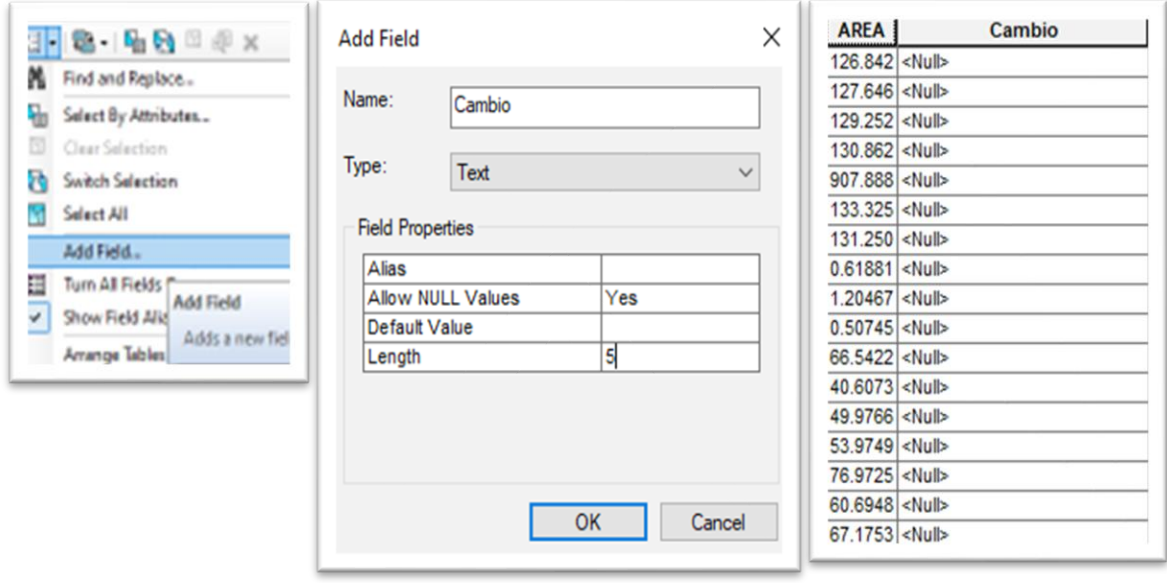

Fuente: Elaboración propia (2022).
En la figura 14 se compara los valores de las 2 columnas llamadas "Posicion\_22" mediante un codigo de python haciendo clic derecho sobre el campo "cambio", field calculator, en la parte superior de la calculadora se activa la opcion de python, se activa la opcion de show codelblack para que muestre el bloque para insertar el codigo y se digita el codigo que va a realizar la comparación.

### **Figura 14**

*Calcular campo*

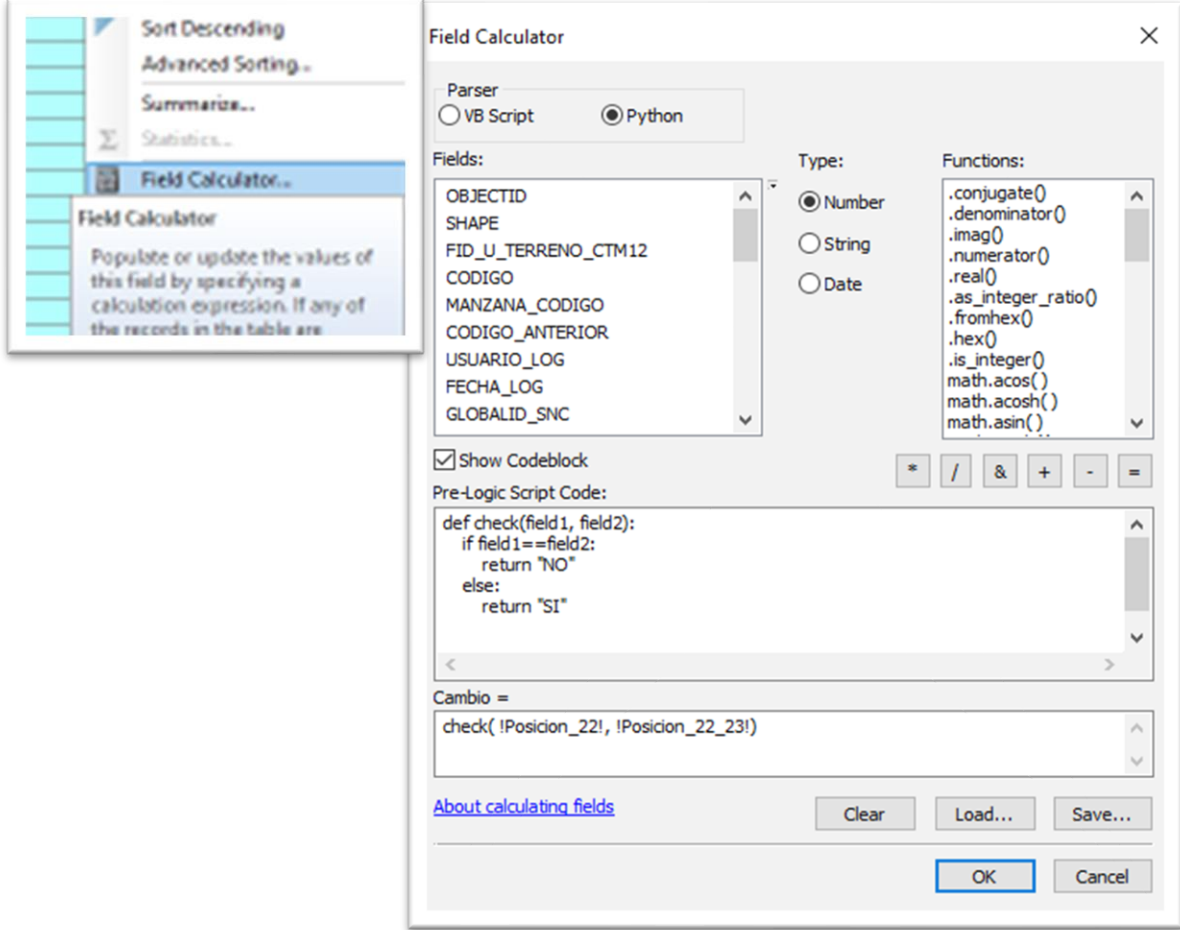

En la figura 15 al correr el codigo de python se llena la columna "cambio" con la

expresion "SI" y "NO", donde "SI" indica que si hubo cambio y la expresion "NO" indica que no hubo cambio.

#### **Figura 15**

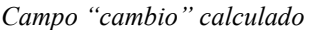

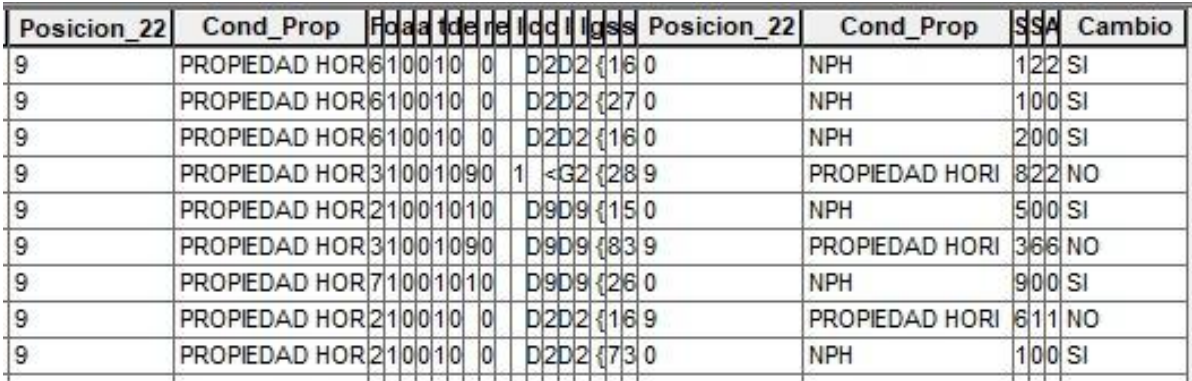

Fuente: Elaboración propia (2022).

En la figura 16 usando el campo "Cambio" se le da una simbologia a la capa interseccion de modo que con un color muestre donde hubieron cambios y con otro color muestre donde no hubieron cambios, dando clic derecho al feture interseccion, clic a propiedades, clic en la pestaña Symbology, clic en categorias, en el campo de validacion se elige Cambio, clic en Add All Values, se elige un color para el SI y uno para el NO, clic en aceptar.

*Simbología de la capa interseccion*

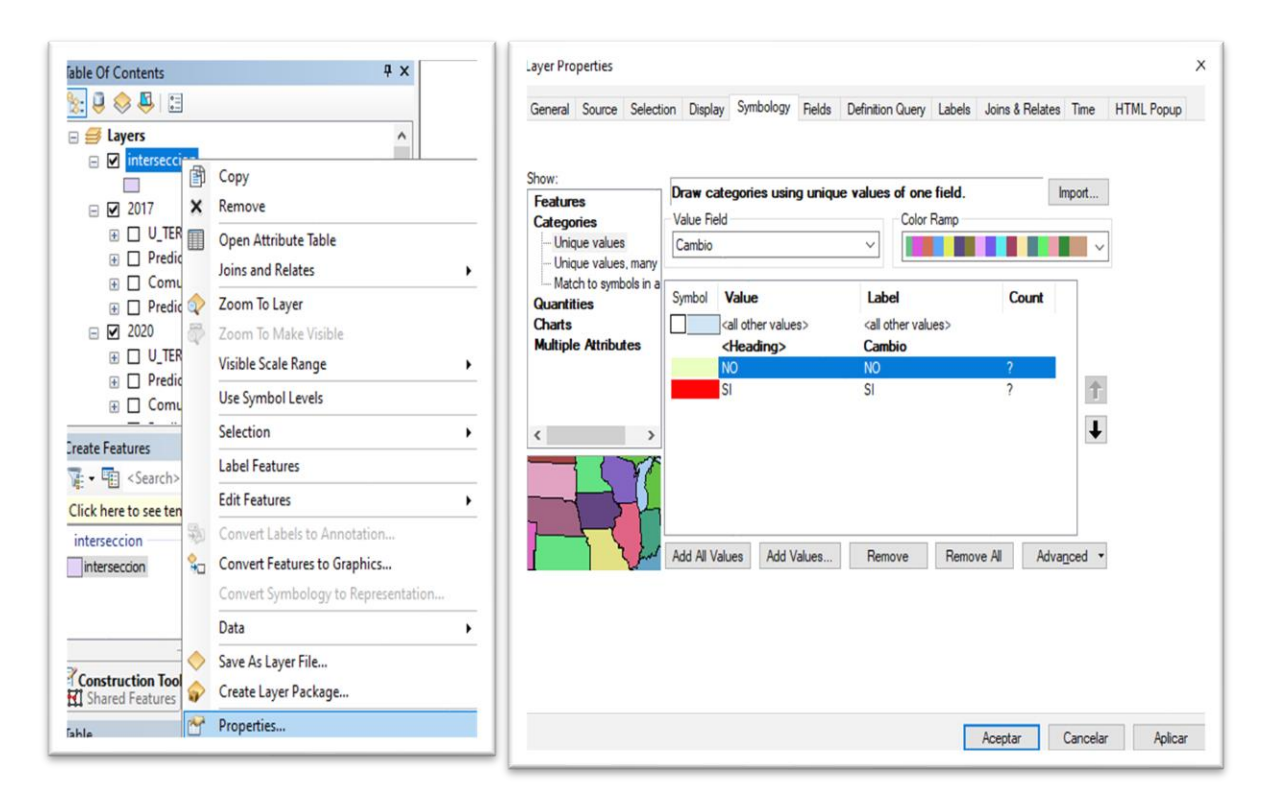

Fuente: Elaboración propia (2022).

La figura 17 muestra un analisis en donde las manchas rojas representan los predios que tubieron cambios en la condicion de propiedad entre el 2017 y el 2023, es decir que es un predio cambio de ser un predio normal o NPH a ser un predio propiedad horizontal PH, a ser un condominio, un parque, etc.

*Análisis de cambio de condición de propiedad*

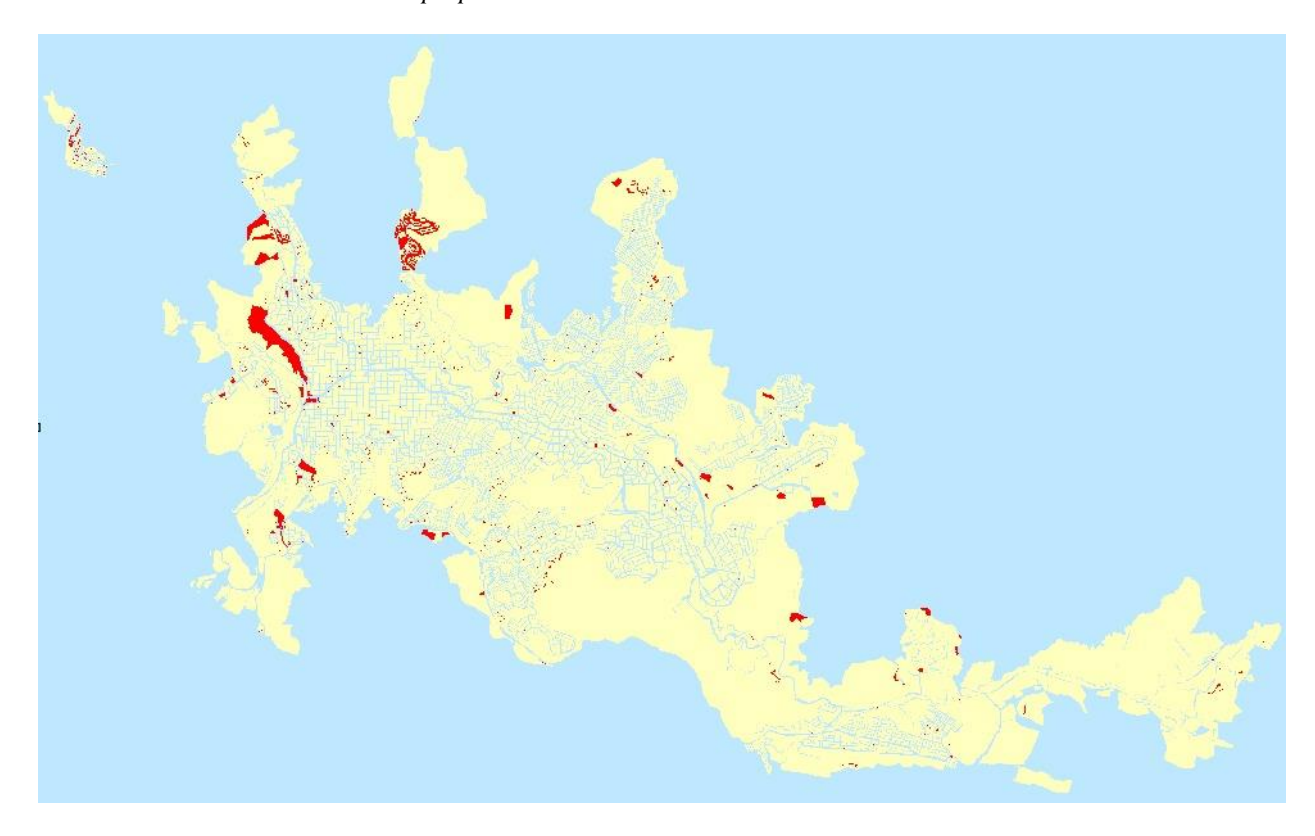

Fuente: Elaboración propia (2022).

Para conocer los predios con condicion de propiedad horizontal que es el enfasis de este trabajo la figura 18 muestra una selección por atributos al campo "Posicion\_22" de la segunda capa cargada para hacer el intersect que son son los datos del año 2023 en donde se le indica que seleccione los valores iguales a 9 que representan las propiedades horizontales "PH", con esta selección se observa el cambio de condicion de propiedad de los predios del 2017 al 2023.

*Selección de los predios con condición de propiedad 9*

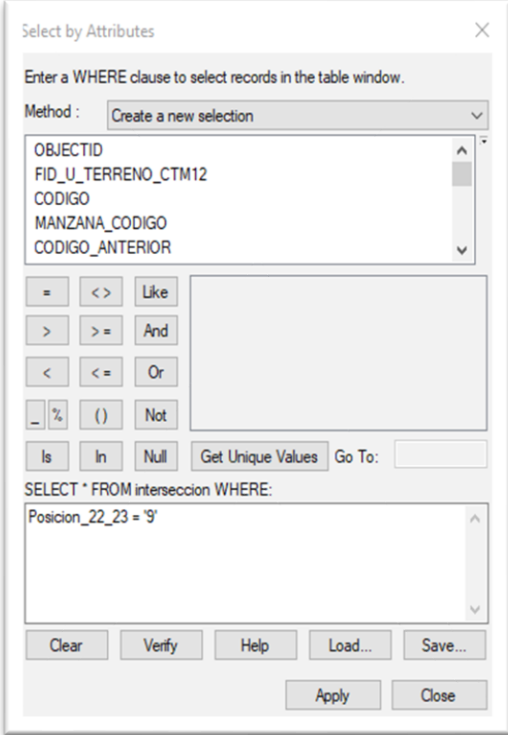

Fuente: Elaboración propia (2022).

La figura 19 muestra la tabla de atributos con la selección de predios con condicion de

# propiedad horizontal

#### **Figura 19**

## *Selección*

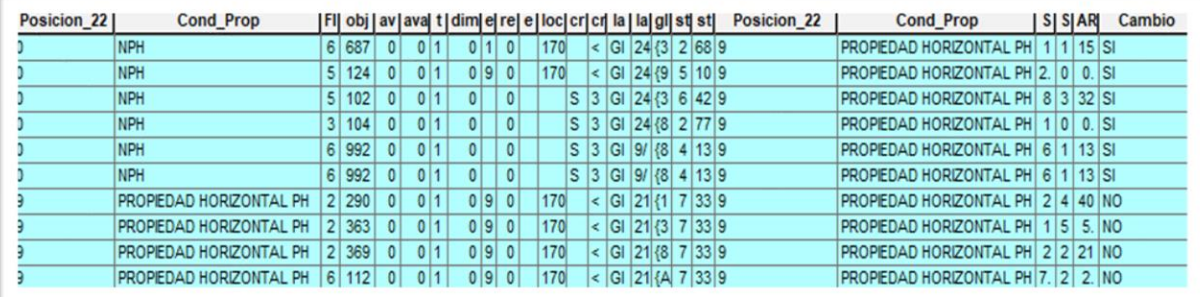

En la figura 20 se exporta la selección de los predios con condicion de propiedad

horizontal a la GDB de trabajo

#### **Figura 20**

*Intersect predios PH*

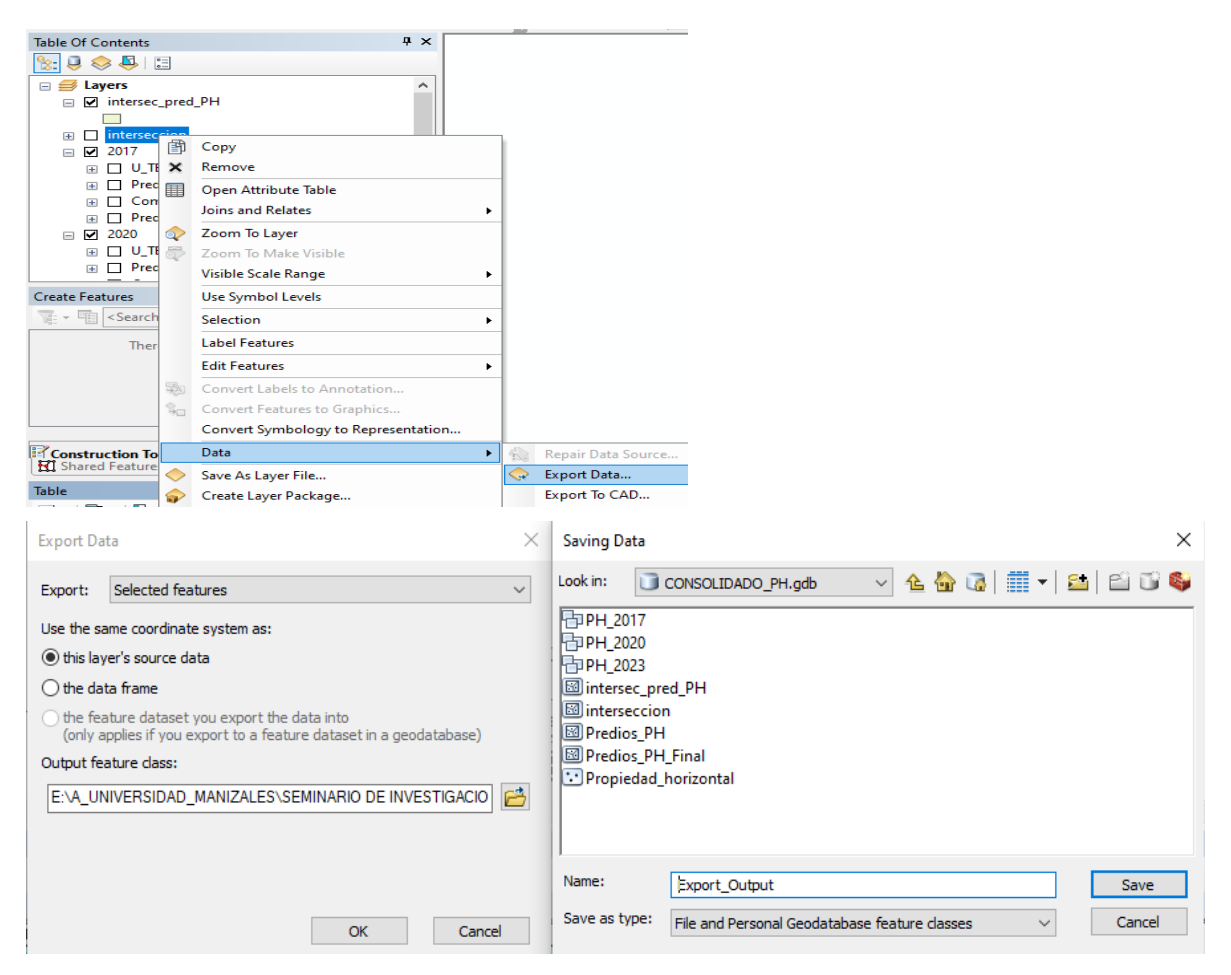

En la figura 21 con el campo "Cambio" de la nueva capa PH se le da una simbologia de modo que con un color muestre donde hubieron cambios y con otro color muestre donde no hubieron cambios, dando clic derecho al feture interseccion, clic a propiedades, clic en la pestaña Symbology, clic en categorias, en el campo de validacion se elige Cambio, clic en Add All Values, se elige un color para el SI y uno para el NO, clic en aceptar.

### **Figura 21**

*Simbología de la capa intersección PH*

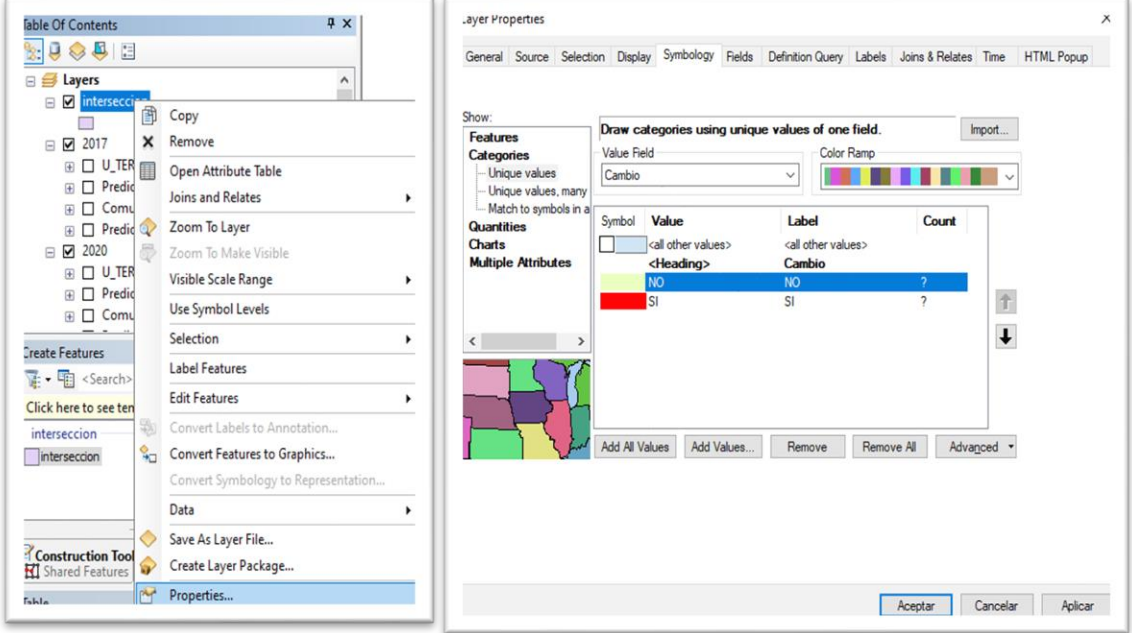

La figura 22 repite el procedimoento para conocer el analisis en donde las manchas rojas representan los predios que tubieron cambios en la condicion de propiedad entre el 2017 y el 2023 pero esta vez muestra los predios que pasaron de ser NPH (Predios normales) a predio PH (Propiedad horizontal).

#### **Figura 22**

*Análisis de cambio de condición de propiedad predios PH*

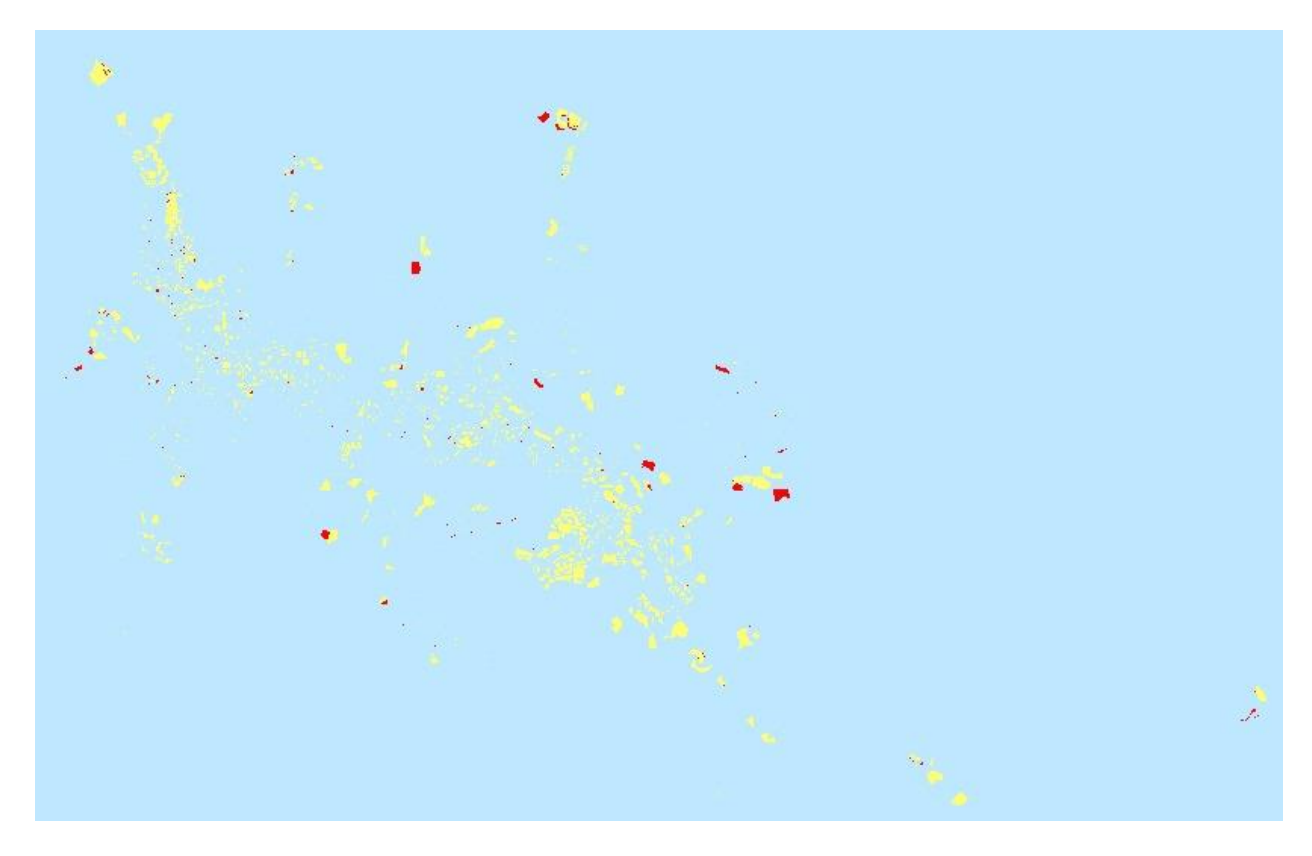

Fuente: Elaboración propia (2022).

En la figura 23 se genera un Summarize, con el campo "Area" de la tabla de atributos de la capa "intersec\_pred\_PH" para generar una tabla que totalice cuanto total en metros si cambiaron y cuanto en total en metros no cambiaron, para ello se hace clic derecho sobre el campo "cambio", clic en summarize, se selecciona la columna "Cambio", se selecciona la columna "Area" y se le indica que tipo de operación se desea hacer para este caso Suma y como

el resultado es una tabla se le indica la ruta de guardado que es la GDB de trabajo

CONSOLIDADO\_PH, se le asigna un nombre y se le da guardar y clic en OK.

#### **Figura 23**

*Summarize*

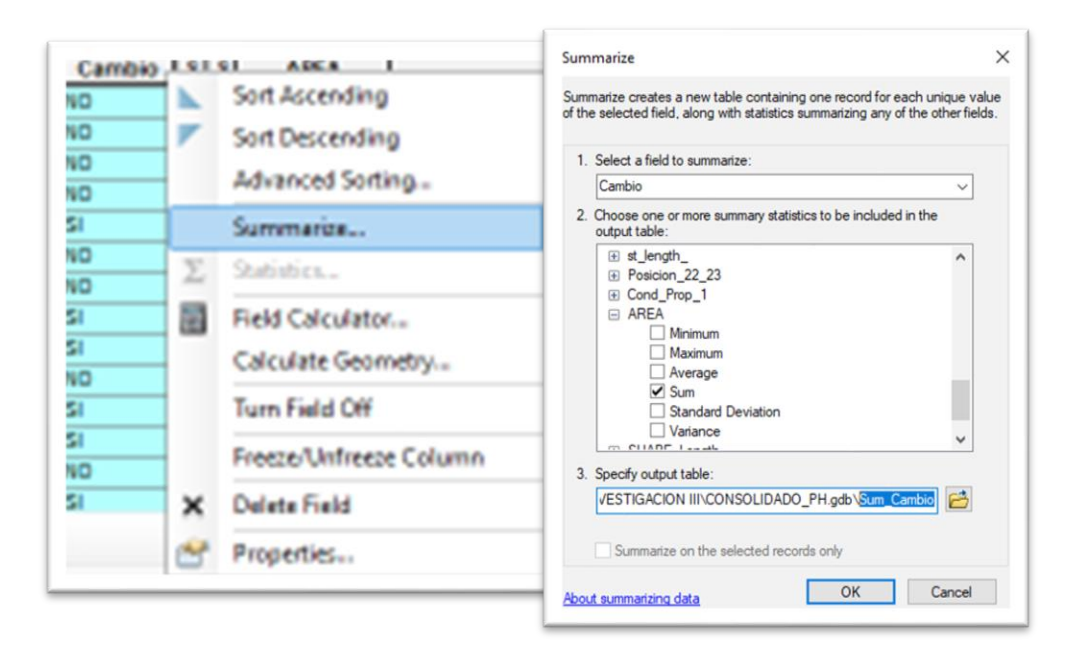

Fuente: Elaboración propia (2022).

La figura 24 muestra la tabla resultante del summarize que indica que 109.473,9 m2

cambiaron de condicion de propiedad y 1.468.058,7 m2 no cambiaron su condicion de propiedad entre los años 2017 al 2023.

#### **Figura 24**

*Tabla Summarize*

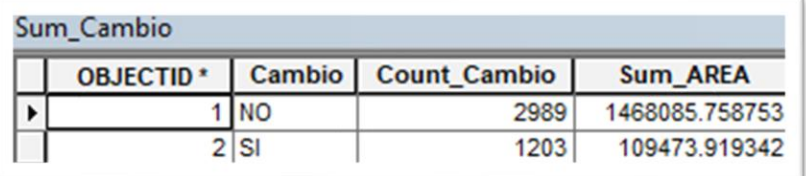

Fase 2: Construir una base datos geográficos con la información recopilada para publicación de los datos.

Se construye la base de datos espacial con la información recopilada, donde se evidencia de manera directa los predios con característica de propiedad horizontal en el municipio de Manizales.

En la figura 25 se exporta la selección que muestra la figura 8 a la GDB creada para guardar los predios con propiedad horizontal (PH) de cada año dando clic derecho al feature con la información, clic a data, clic a export data. Se realiza el proceso para las 3 bases de datos o GDB.

## **Figura 25**

*Base de datos geográfica*

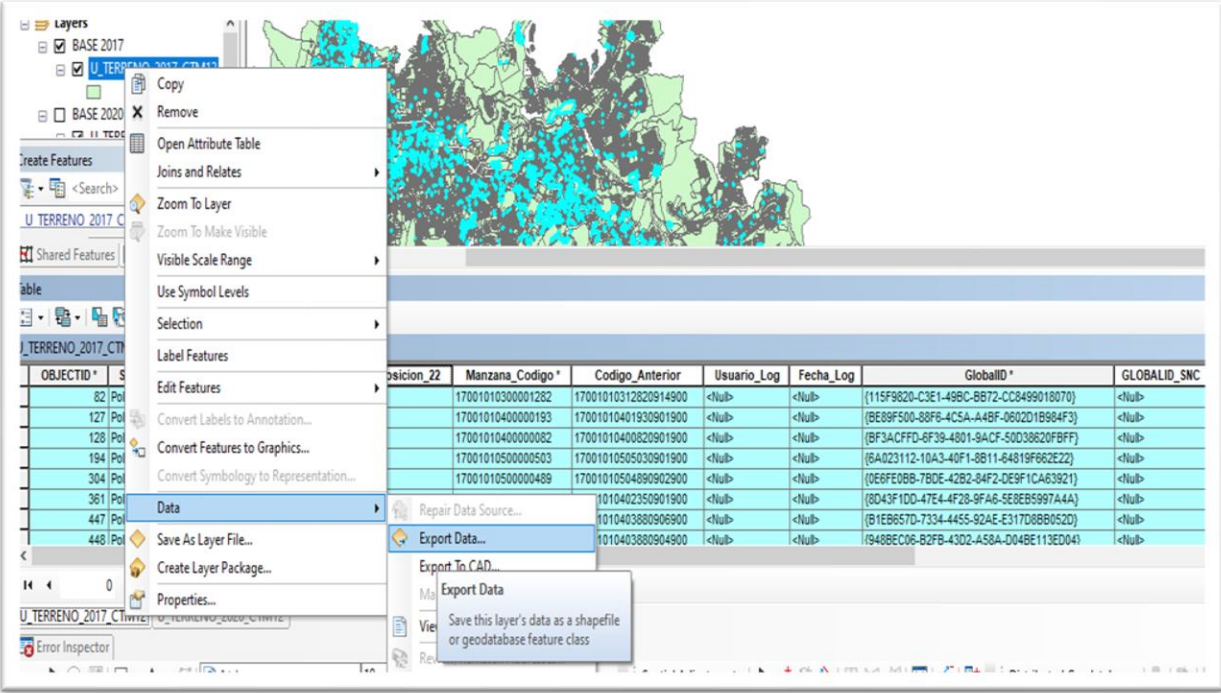

## En la figura 26 se muestra la ruta en donde se guarda la información exportada

#### **Figura 26**

*Base de datos especial*

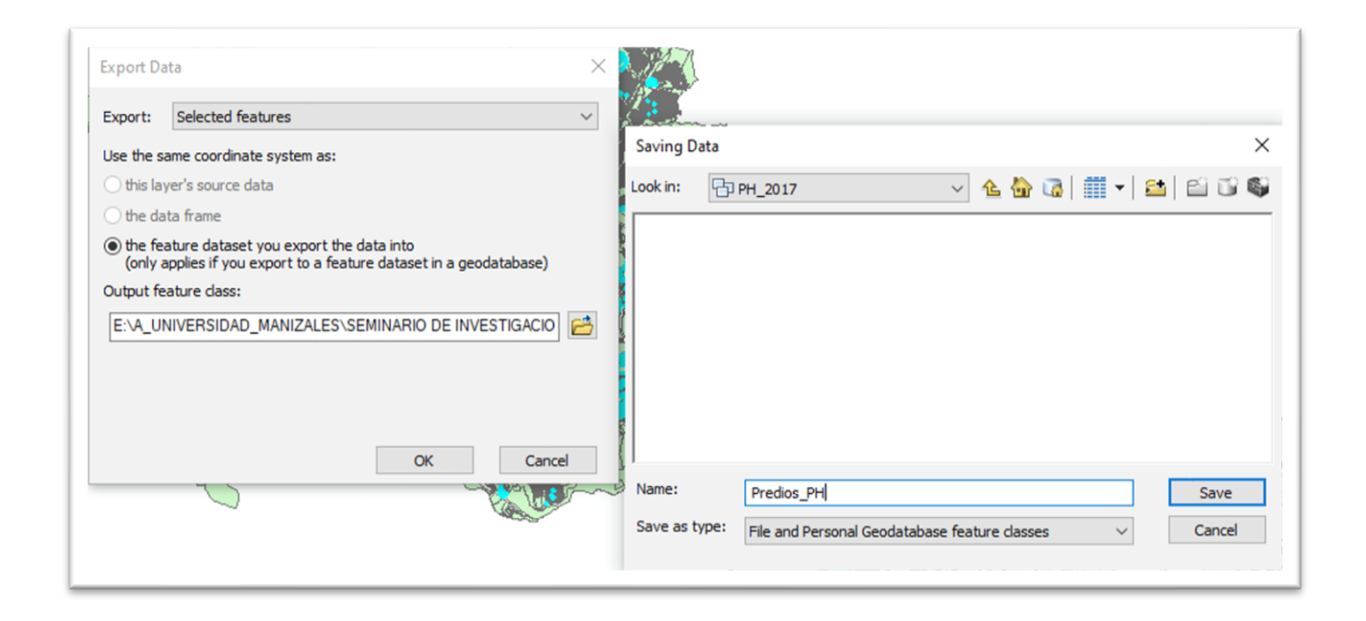

Fuente: Elaboración Propia (2022).

Fase 3: Comparar la información recopilada y analizada de los años 2017, 2020 y 2023 con el fin de identificar en la base de datos o GDB del año 2023 los predios con condición de propiedad horizontal de los años 2017 y 2020.

En la figura 27 se muestra la base de datos o GDB creada con la información de los años 2017, 2020 y 2023, en esta GDB de trabajo "Consolidado\_PH" se hace una copia de la información predios\_PH\_2023 con otro nombre, para este caso Predios PH

*Consolidado PH*

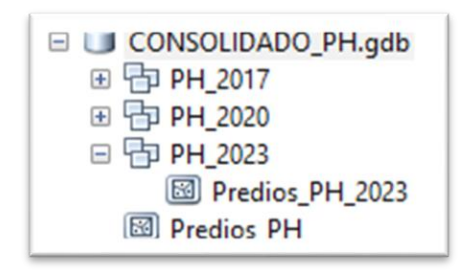

Fuente: Elaboración Propia (2022).

En la figura 28 y 29 por medio de una selección por localización y con la ayuda de la información PH\_2017 y PH\_2020 se identifican los predios con propiedad horizontal del feature Predios\_PH y se llena el campo de nombre año\_vigencia de la tabla de atributos con 2017 y

# 2020 respectivamente

#### **Figura 28**

*Selección por localización*

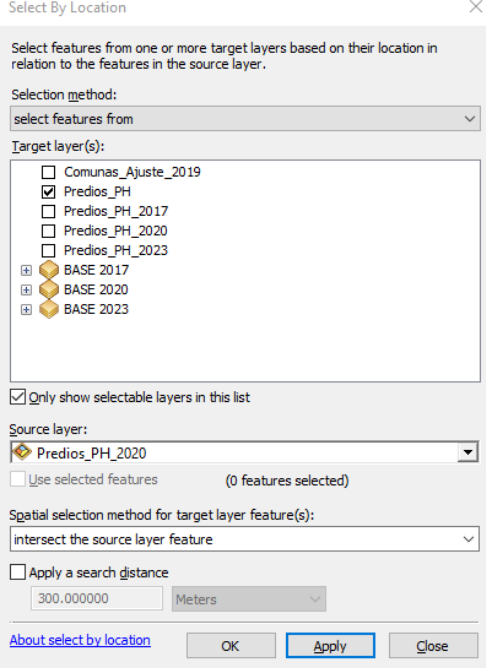

*Selección*

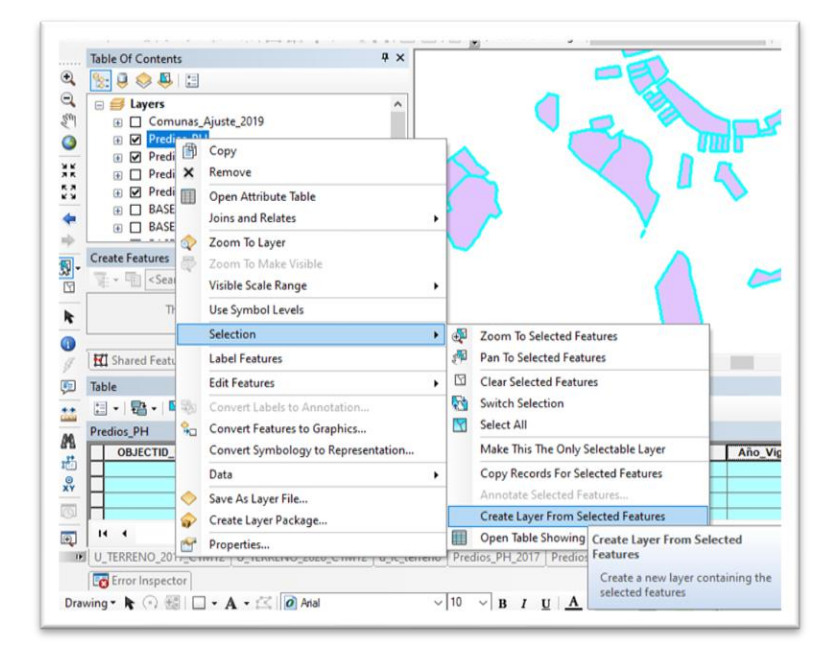

Fuente: Elaboración Propia (2022).

En la figura 30 por medio de un script de Visual Basic se calcula el campo año\_vigencia con el año 2017. Se realiza el mismo proceso para calcular el año 2020.

#### **Figura 30**

*Calculo de campo año\_vigencia*

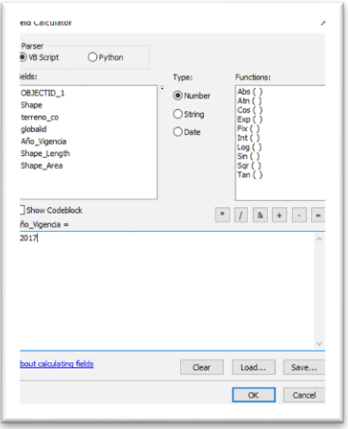

## En la figura 31 se observa que la tabla de atributos del feature Predios\_PH queda

identificada con los años 2017, 2020 y 2023

### **Figura 31**

*Tabla de atributos*

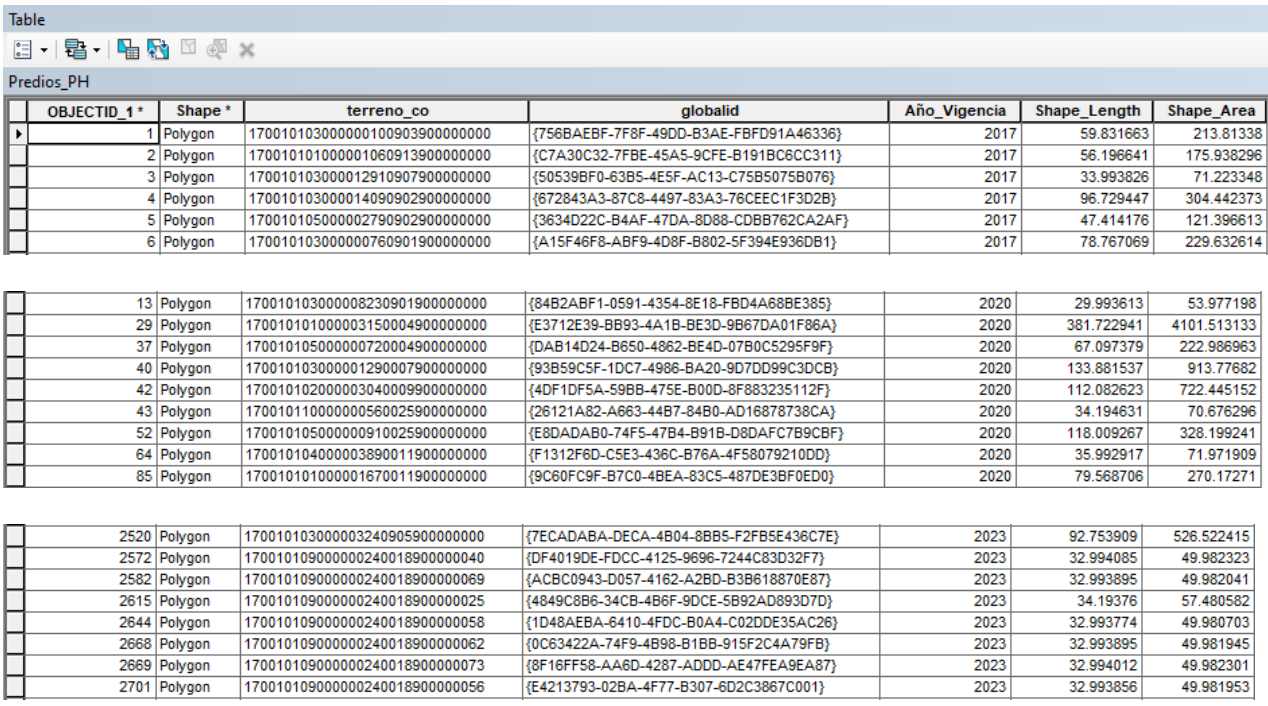

Fuente: Elaboración propia (2022).

La capa de comunas del municipio de Manizales obtenida gracias a la empresa Masora la guardamos en cada uno de los feature Dataset en donde se almacenan por año los predios con condición de propiedad horizontal, esto con el fin de hacer un cruce entre las tablas predios\_PH y comuna para identificar y plasmar el año de los predios y la cantidad de predios por comuna en la tabla comunas.

En la figura 32 se copia la capa comunas a la GDB Consolidado\_PH utilizando la herramienta export data y guardándolo en la ruta en donde se aloja la GDB de trabajo (Consolidado\_PH)

## **Figura 32**

*Consolidado PH*

![](_page_50_Picture_42.jpeg)

Fuente: Elaboración propia (2022).

En la figura 33 se hace una selección por atributos a la capa Predios\_PH para identificar

el año, se crea una capa temporal con esta selección. (Se hace el procedimiento para cada año)

#### *Selección predios*

![](_page_51_Figure_2.jpeg)

Fuente: Elaboración propia (2022).

En la figura 34 muestra un Spatial join entre la capa Comunas y la capa temporal de

terrenos\_PH creada (Se hace el procedimiento para cada año)

#### **Figura 34**

*Spatial join*

![](_page_51_Picture_57.jpeg)

En la figura 35 la capa resultante se realiza una selección por atributos por nombre de la comuna para conocer la cantidad de predios\_PH que están contenidos en la comuna seleccionada y se registran los datos en la tabla de la capa comunas\_2017. (se repite el procedimiento para cada nombre de comuna y para cada año)

## **Figura 35**

*Selección por atributos*

![](_page_52_Picture_53.jpeg)

Fuente: Elaboración propia (2022).

En la figura 36 se realiza una verificación al campo No\_Predios\_PH con la herramienta statistics de arcgis que genera un reporte con algunos datos estadísticos. (se repite el procedimiento para cada nombre de comuna y para cada año)

*Verificación con herramienta statistic*

![](_page_53_Picture_2.jpeg)

Fuente: Elaboración propia (2022).

La figura 37 Se compara que la sumatoria que arroja la herramienta statistics de los predios del campo No\_Predios\_PH de la capa comuna sea la misma que la que muestra la tabla de contenido de la capa Predios\_PH. (se repite el procedimiento para cada nombre de comuna y para cada año)

## **Figura 37**

*Statistics of comunas*

![](_page_53_Figure_7.jpeg)

![](_page_54_Picture_31.jpeg)

Fuente: Elaboración propia (2022).

Fase 4: Publicar la información analizada y depurada en arcgis online

Simbolizar los datos.

Se convierten los polígonos Predios\_PH\_Final a puntos, la figura 38 muestra el proceso

de conversión de polígonos a puntos mediante la herramienta Feature to point del Arc Toolbox,

se elige la capa a convertir "Predios\_PH\_Final", la ruta de guardado y clic en OK.

*Conversión de polígonos a puntos*

![](_page_55_Figure_2.jpeg)

Fuente: Elaboración propia (2022).

Con el ArcGIS Pro se crea un nuevo proyecto en el cual creamos una GDB tipo file.

La figura 39 muestra cómo se importa la información creada (Propiedad\_horizontal y Comunas) de la base de trabajo manejada en ArcMap a la nueva base o GDB creada en ArcGIS Pro. Clic derecho sobre la base, clic en Import, clic en feature class

*Importar datos*

![](_page_56_Picture_2.jpeg)

Fuente: Elaboración propia (2022).

La figura 40 y 41 muestras la capas a importar "Propiedad\_horizontal" y Comunas\_2017 desde la GDB de trabajo "Consolidado\_PH"

*Capa para importar*

![](_page_57_Picture_2.jpeg)

Fuente: Elaboración propia (2022).

#### **Figura 41**

*Capa para importar*

![](_page_57_Picture_6.jpeg)

Como la información de comunas esta creada por año y se importó la del año 2017, La figura 42 muestra cómo se carga la información del año 2020 y 2023. Dando clic derecho sobre la capa comunas\_2017, clic en Load Data, se busca la ruta en donde se almacena la información de Comunas\_2020 en la GDB de trabajo "Consolidado\_PH", clic en Comunas\_2020, clic en ok y se repite el mismo proceso para cargar la información de Comunas\_2023.

 $\times$ 

 $\checkmark$  $\overline{\mathbb{H}}$ 

Typ

File (

File (

Cancel

OK

#### **Figura 42**

*Input Dataset*

![](_page_58_Picture_3.jpeg)

![](_page_59_Picture_31.jpeg)

Fuente: elaboración propia (2022).

La figura 43 muestra la clasificación a la capa comuna tomando como referencia el

campo Predios\_PH de la capa Comunas, se hacen tres niveles de clasificación; bajo, medio y alto

# *Figura 43*

Clasificación

![](_page_59_Picture_32.jpeg)

## La figura 44 muestra el mapa con la clasificación de la capa "Comunas"

## **Figura 44**

*Mapa Clasificación*

![](_page_60_Figure_3.jpeg)

Fuente: Elaboración propia (2022).

La figura 45, 46 y 47 muestra la configuración de tiempo a las capas "Comunas" y" propiedad horizontal". Se inicia dando clic derecho a la capa Propiedad\_horizontal, clic en propiedades, se configuran los datos de tiempo, clic en ok y se repite el mismo proceso para la capa "Comunas".

*Configuración de tiempo*

![](_page_61_Picture_2.jpeg)

Fuente: Elaboración propia (2022).

#### **Figura 46**

#### *Configuración de tiempo*

![](_page_61_Picture_67.jpeg)

![](_page_62_Picture_52.jpeg)

Fuente: Elaboración propia (2022).

Las figuras 48, 49, 50, 51, 52 y 53 muestran las tablas de datos con la cantidad de predios con condición de propiedad horizontal por comuna y los respectivos mapas de los años 2017,

2020 y 2023

## **Figura 48**

### *Datos Comunas 2017*

![](_page_62_Picture_53.jpeg)

*Mapa*

![](_page_63_Figure_2.jpeg)

Fuente: Elaboración propia (2022).

# **Figura 50**

*Datos comunas 2020*

![](_page_63_Picture_37.jpeg)

*Mapa*

![](_page_64_Figure_2.jpeg)

Fuente: Elaboración propia (2022).

# **Figura 52**

*Datos comunas 2023*

![](_page_64_Picture_31.jpeg)

*Mapa*

![](_page_65_Figure_2.jpeg)

Fuente: Elaboración propia (2022).

La figura 54 y 55 muestra como publicar la información en ArcGIS Online, una vez la información esta lista, se da clic en Share, clic en Web Map, se llenan los campos solicitados, se crea la carpeta donde se almacenará el mapa de tiempo en ArcGis online para este caso Propiedad\_Horizontal\_Manizales y por último clic en Share

## *Figura 54*

*publicación ArcGIS Online*

![](_page_65_Picture_7.jpeg)

*publicación ArcGIS Online*

![](_page_66_Picture_32.jpeg)

Fuente: Elaboración propia (2022).

Se guarda el enlace de publicación del mapa de tiempo de ArcGIS online

[https://umanizales.maps.arcgis.com/apps/mapviewer/index.html?webmap=42748152f46d43e099](https://umanizales.maps.arcgis.com/apps/mapviewer/index.html?webmap=42748152f46d43e0997c2d59bcbe8bbb)

[7c2d59bcbe8bbb](https://umanizales.maps.arcgis.com/apps/mapviewer/index.html?webmap=42748152f46d43e0997c2d59bcbe8bbb)

Fase 5: De las diferentes apps instantáneas que ofrece ArcGis online, escoger una que permita la visualización de datos de tiempo de los predios con condición de propiedad horizontal.

En la figura 56 muestra que en arcgis Online ofrece diversas aplicaciones que facilitan la presentación de información

## **Figura 56**

*ArcGIS Online*

| <b>BB</b> Crear<br>Q Buscar predios_PH_manizales<br>Fecha de modificación<br>   Filtro<br><b>Tabla</b><br>aplicación<br>Instant Apps [2]<br>应<br>Elija una aplicación para ofrecer una<br>experiencia centrada en el uso de su mapa.<br>Modificado<br>$\frac{1}{2}$ 27 ene 2023<br><b>图</b> Web Map<br>ᢙ<br>Experience Builder<br>êì<br>Utilice una plantilla o empiece desde cero para<br>☆  27 ene 2023<br>$\circledcirc$<br><b>0</b> Feature layer (alojado) $\blacktriangledown$<br>crear justo la experiencia web que desee.<br>$\hat{\mathbf{G}}$<br>$\frac{1}{32}$ 27 ene 2023<br>Service definition<br>ArcGIS Storymaps<br><b>⊡</b><br>Narre una historia combinando mapas con<br>texto narrativo y contenido multimedia.<br>Dashboards<br>C.<br>Cree un cuadro de mando con visualizaciones<br>de datos que ofrezcan percepciones clave.<br>Sites<br>Cree un sitio web personalizado con páginas<br>冊<br>para compartir información con un público<br>concreto.<br>Web AppBuilder<br>⊙<br>Cree una aplicación seleccionando un tema y<br>eligiendo de entre una biblioteca de widgets.<br>Urban<br>Cree un modelo de desarrollo urbanístico con<br>ոՒ<br>planificación interactiva y herramientas de<br>diseño.<br>GeoBIM Project<br>Cree un proyecto para integrar mapas web y<br>৫<br>escenas web de SIG con documentos BIM y<br>CAD.<br>Configurable Apps<br>Q<br>Cree una aplicación seleccionado una plantilla<br>especializada y configurando sus propiedades. | El Nuevo<br>elemento<br>Q Filtrar carpetas<br>Fil Todo mi contenido<br>n jrocha94257_Uman<br>final_python_dic202<br>malaria_meta_2023<br>predios_PH_maniza<br>□ python_nov2022<br>Survey-Inventario ár<br>Chipre JAR CAA<br>$\times$ Tipo de elemento<br>Maps<br>Layers<br>Scenes<br>Apps<br>Tools<br><b>Files</b><br>Insights<br>Notebooks<br>> Ubicación<br>> Fecha de modificar<br>> Fecha de creación<br>> Etiquetas<br>> Uso compartido<br>$\angle$ Estado | Contenido |  | Mi contenido | Mis favoritos | Mis grupos | Mi organización | <b>Living Atlas</b> |
|----------------------------------------------------------------------------------------------------|----------------------------------------------------------------------------------------------------|-----------|--|--------------|---------------|------------|-----------------|---------------------|
|                                                                                                    |                                                                                                    |           |  |              |               |            |                 |                     |
|                                                                                                    |                                                                                                    | Carpetas  |  |              |               |            |                 |                     |
|                                                                                                    |                                                                                                    |           |  |              |               |            |                 |                     |
|                                                                                                    |                                                                                                    |           |  |              |               |            |                 |                     |
|                                                                                                    |                                                                                                    |           |  |              |               |            |                 |                     |
|                                                                                                    |                                                                                                    | Filtros   |  |              |               |            |                 |                     |
|                                                                                                    |                                                                                                    |           |  |              |               |            |                 |                     |
|                                                                                                    |                                                                                                    |           |  |              |               |            |                 |                     |
|                                                                                                    |                                                                                                    |           |  |              |               |            |                 |                     |
|                                                                                                    |                                                                                                    |           |  |              |               |            |                 |                     |
|                                                                                                    |                                                                                                    |           |  |              |               |            |                 |                     |

Fuente: Elaboración propia (2022).

La figura 57 muestra la aplicación elegida que es una de control deslizante que será usada

para presentar el mapa de tiempo cargado a arcgis online.

*Aplicación con control deslizante*

![](_page_68_Picture_23.jpeg)

Fuente: Elaboración propia (2022).

En la figura 58 se presentan las configuraciones que se deben hacer para configurar la aplicación de control deslizante.

## *Configuración de las opciones*

![](_page_69_Picture_16.jpeg)

Fuente: Elaboración propia (2022).

En la figura 59 se presenta la aplicación de control deslizante con la información de comunas y Propiedad horizontal cargadas. Esta aplicación permite mediante un botón de inicio recorrer cada uno de los años mostrando el incremento de los predios con condición de propiedad desde el año 2017 al 2023.

## **Figura 59**

*Aplicación control deslizante*

![](_page_70_Picture_3.jpeg)

Fuente: Elaboración propia (2022).

Enlace de la aplicación creada

[https://umanizales.maps.arcgis.com/apps/instant/slider/index.html?appid=7ec3b908535341f6807](https://umanizales.maps.arcgis.com/apps/instant/slider/index.html?appid=7ec3b908535341f6807c82fda0dd76a4) [c82fda0dd76a4](https://umanizales.maps.arcgis.com/apps/instant/slider/index.html?appid=7ec3b908535341f6807c82fda0dd76a4)

ArcGIS online entre sus mucha aplicaciones y funciones permite crear a partir de información tipo punto datos sobre densidades, la figura 60 muestra para este caso que se genera información de densidad de los predios PH para el año 2023

### **Figura 60**

*Densidad de predios PH 2023*

![](_page_71_Picture_3.jpeg)

Fuente: Elaboración propia (2022).

[https://umanizales.maps.arcgis.com/apps/mapviewer/index.html?webmap=ea18e0c6877746e684](https://umanizales.maps.arcgis.com/apps/mapviewer/index.html?webmap=ea18e0c6877746e68443aa00872ff581) [43aa00872ff581](https://umanizales.maps.arcgis.com/apps/mapviewer/index.html?webmap=ea18e0c6877746e68443aa00872ff581)
# **7. Resultados**

Para los resultados esperados de este proyecto, se establece el modelo de medición de

grupos de investigación del Ministerio de Ciencia, Tecnología e Innovación (Min Ciencias, 2021)

teniendo en cuenta la tipología de productos de investigación.

### **Tabla 1**

#### *Relación de resultados esperados*

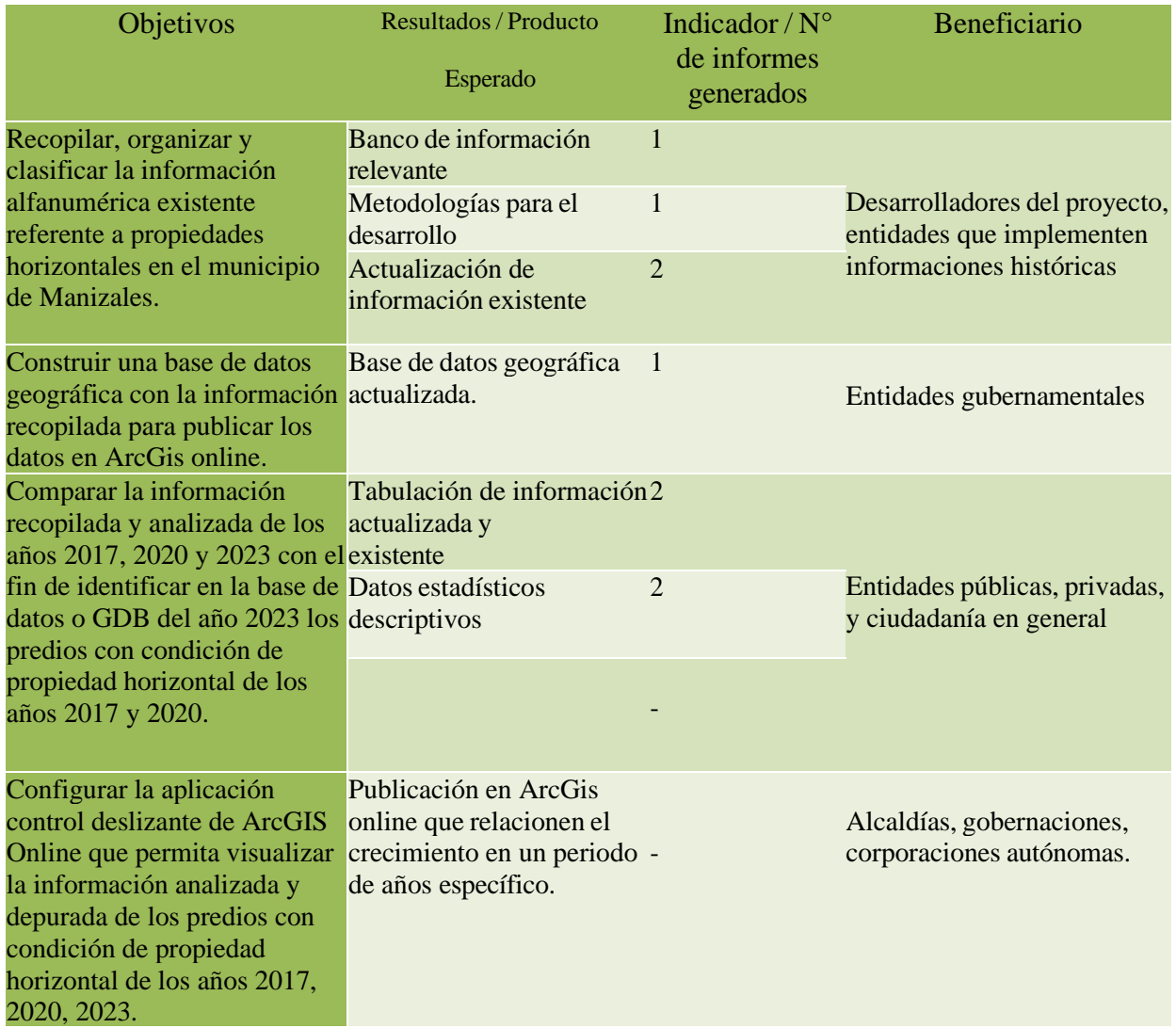

*Nota*: Elaboración propia (2022

### **Tabla 2**

*Tipología de productos de investigación*

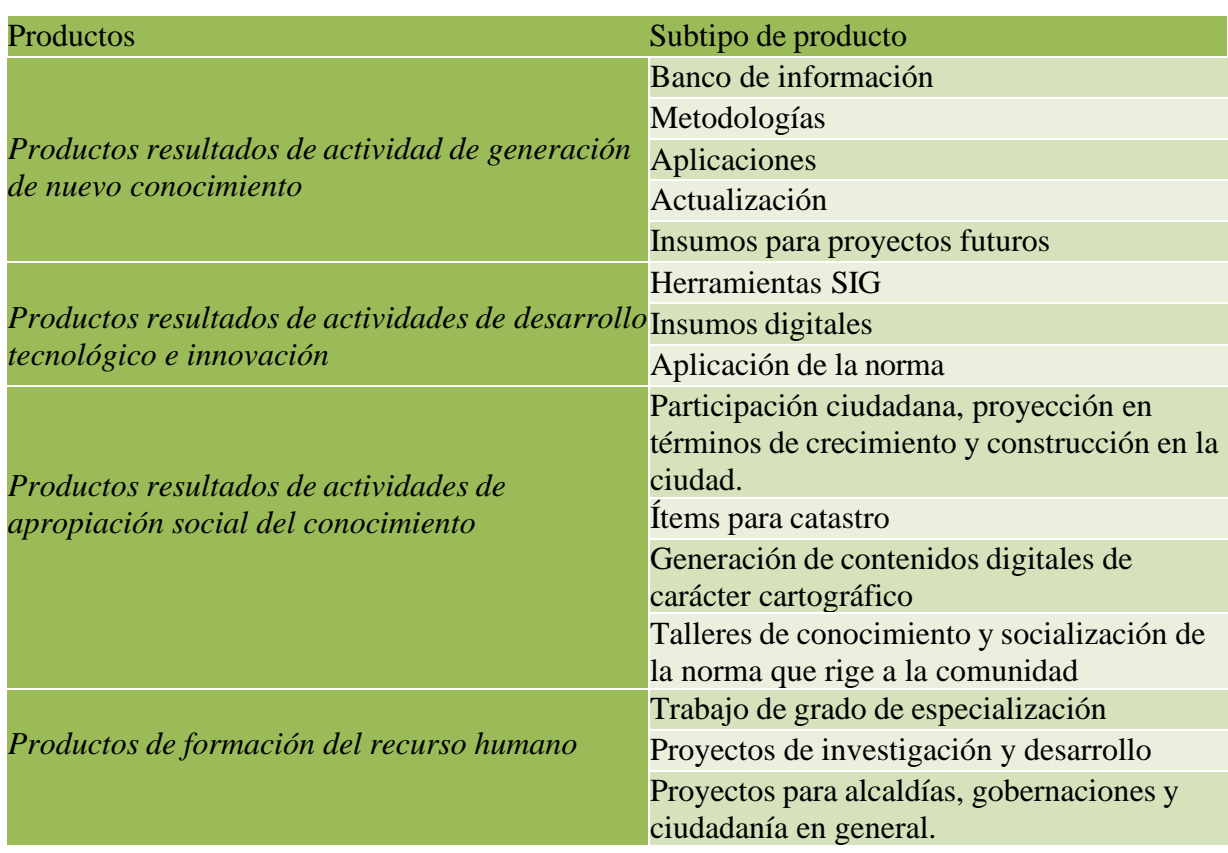

*Nota*: Elaboración propia (2022).

## **8. Conclusiones**

Durante la ejecución del modelamiento del Sistema de Información Geográfica, se logró evidenciar la importancia que tiene el censo de la propiedad inmueble en muchos aspectos de la sociedad, ya que permitió identificar el crecimiento y expansión que ha tenido los predios con condición de Propiedad Horizontal en nuestro municipio objeto de estudio.

A partir de la información recopilada y clasificada del municipio de Manizales, las diferentes entidades gubernamentales pueden actualizar sus bases de datos y hacer uso de esta en sus planes de gobierno frente al incremento de la propiedad horizontal.

Con las bases de datos actualizadas los entes gubernamentales pueden realizar consultas y cruces con el fin de generar proyecciones a futuro, un claro ejemplo es la identificación de áreas idóneas para la construcción de propiedades horizontales.

Al realizar comparar datos vigentes con datos anteriores, las entidades públicas y privadas pueden determinar el futuro crecimiento de dichas propiedades haciendo uso de análisis estadísticos y descriptivos.

El uso de herramientas informáticas, en este caso el uso de ArcGIS Pro y ArcGIS online, facilitan en gran medida el análisis de los datos, al poder obtener resultados con una información vectorial sin contar con información tipo Ráster.

Para este proyecto se logró demostrar el crecimiento de la propiedad inmueble con condición de propiedad horizontal realizando cruces de información, publicando los resultados obtenidos y mediante las diferentes aplicaciones que ofrece ArcGIS online se creó una interfaz que permite utilizar estos resultados para cumplir con el objetivo, que era demostrar cómo ha sido el crecimiento de este tipo de inmueble en el municipio de Manizales.

Con estos resultados las entidades estatales pueden crear políticas y estrategias que beneficien al municipio como un recaudo fiscal justo, identificación de terrenos adecuados para la construcción de estas propiedades horizontales tomando como referencia la urbanización de este tipo de proyectos y concientización de aquellas constructoras que quieran construir en zonas inadecuadas para este tipo inmuebles poniendo en riesgo la vida de las personas que habiten estas edificaciones.

Algo que se logró evidenciar en el desarrollo del trabajo es entender que el análisis de datos espaciales es una herramienta cada vez más importante para la toma de decisiones en diversos sectores. Con la utilización de tecnologías de geovisualización y la integración de datos geográficos con información demográfica, económica y social, el análisis espacial permite una comprensión más profunda y precisa de los patrones y tendencias en la información geográfica. Sin embargo, también presenta desafíos importantes que deben ser abordados para garantizar la calidad y la precisión de los resultados.

## **9. Recomendaciones**

Dentro de este proyecto el cual tiene gran cobertura y diversificación, siempre se desea que haya una mejora continua del mismo; por lo tanto, se recomienda a futuros estudiantes que tengan interés en el proyecto, la complementación del modelo con más variables analizables en base a la condición del NPN "Numero predial nacional" usado para la identificación de los predios en general, y aún más recomendable seria la implementación de más cruces entre los mismos datos a analizar para que el proceso tenga mejor calidad y precisión en los resultados obtenidos.

Otra recomendación seria incluir al modelo una mejor integración de datos espaciales, para que se adapte con el uso del modelo LADM y se adecue a las necesidades de la mayor variedad de entes gubernamentales que puedan requerir de una identificación o expectativa de crecimiento de inmuebles en condición de propiedad horizontal para su uso. Una recomendación para brindarle mayor precisión al modelo, es integrar dichos datos espaciales de manera específica para que pueda ser usado por el sistema en el análisis integral de cada uno de los cruces de información que se realizan para determinación de un resultado específico.

Se recomienda adicional a ello invitar a los entes gubernamentales como alcaldía y gobernación al desarrollo e implementación de herramientas tecnológicas que le permitan agilizar en gran medida la toma de decisiones, dentro de ellas podemos denotar factores de riesgos, inversión social y desarrollo urbanístico, todo de la mano con un censo constante de la propiedad que evidencie el crecimiento de los inmuebles del municipio.

# **10. Referencias**

Automatizada, C. d. (2022). *Cartografía y Geografia.* https:/[/www.significados.com/cartografia/](http://www.significados.com/cartografia/)

Benito, B., Bastida, F., y Guillamón, M. (2010). Urban sprawl and the cost of public services: An evaluation of Spanish local governments. *Lex Localis*, *8(3),* 265-244. https://doi.org/10.4335/8.3.245-264(2010)

Catastro Bogotá. (2022). *Glosario Catastral*. https://www.catastrobogota.gov.co/glosario-catastral

- Cayla, N., y Martin, S. (2018). *Digital geovisualisation technologies applied to geoheritage management*. Geoheritage. https://doi.org/10.1016/B978-0-12-809531-7.00016-2
- Dávila, F. y Camacho, E. (2012). *Georreferenciación de documentos cartográficos para la gestión de Archivos y Cartotecas. "Propuesta Metodológica".* Institut Cartogràfic de Catalunya. URI: http://hdl.handle.net/10902/1003
- Instituto Nacional de Estadística [INE]. (s.f.). *Glosario de Conceptos: Municipio*  https:/[/www.ine.es/DEFIne/es/concepto.htm?c=4877&op=30245&p=1&n=20](http://www.ine.es/DEFIne/es/concepto.htm?c=4877&op=30245&p=1&n=20)
- Femenia-Ribera, C., Mora-Navarro, G., y Pérez, L. (2022). Evaluating the use of old cadastral maps. *Land Use Policy*. *114,* 1-11. https://doi.org/10.1016/j.landusepol.2022.105984
- Femenia-Ribera, C., Benitez-Aguado, E., Mora-Navarro, G., y Martinez-Llario, J. (2014). Method of recovering municipal boundary lines in Province of Valencia (Spain) by means of historical cadastral maps. *Survey Review*, *46,* 255- 286.https://doi.org/10.1179/1752270613Y.0000000081

Alcaldía de Fusagasugá (s.f.). *Glosario*. https://catastro.alcaldiafusagasuga.gov.co/glosario/ Gerencie. (2020, 30 de enero). *Propiedad horizontal en Colombia.* 

https:/[/www.gerencie.com/propiedad-horizontal.html](http://www.gerencie.com/propiedad-horizontal.html)

- Guerra-Ocampo, D., Castillo, J., y Ceballos, Y. (2019). Caracterización de datos catastrales para la tipificación de asentamientos informales en Medellín. *Revista UIS Ingenierías, 18*(1), 187–202. https://doi.org/10.18273/revuin.v18n1-2019017
- Gutiérrez, M., y Kahhat, R. (2018). Assessing the limits to the growth of urban stocks in areas with horizontal growth constraints. *Resources, Conservation and Recycling, 181.*  https://doi.org/10.1016/j.resconrec.2022.106221.
- La Infraestructura de Datos Espaciales de Bogotá [IDECA]. (2022). *Glosario*. https:/[/www.ideca.gov.co/recursos/glosario/barrio](http://www.ideca.gov.co/recursos/glosario/barrio)
- Instituto Geográfico Agustín Codazzi [IGAC]. (2004). *Tipos de coordenadas manejadas en Colombia.* http://bitly.ws/zB4H
- Krishnaveni, K., y Anilkumar, P. (2020). Managing urban sprawl using remote sensing and GIS. *The international Archives of the Photogrammetry, Remote Sensing and Spatial Information Sciences*. *XLII-3/W11,* 59-66. https://doi.org/10.5194/isprs-archives-XLII-3- W11-59-2020
- Morad, M., Chalmers, A., y O'Regan, P. (1996). The role of root-mean-square error in the geotransformation of images in GIS. *International Journal of Geographical Information Systems, 10,* 347-353. https://doi.org/10.1080/02693799608902083
- Paixão, S., Nichols, S., y Carneiro, A. (2012). Multipurpose Cadastral Systems: data and issues of its implementation from conventional systems to the Cadastre 3D and 4D. *Boletim de Ciencias Geodesicas, 8 (1),* 3-21. https://doi.org/10.1590/S1982-21702012000100001
- Ministerio de Educación. (s.f.). *¿Qué es un SIG?* https:/[/www.mineducacion.gov.co/1621/article-](http://www.mineducacion.gov.co/1621/article-190610.html)[190610.html](http://www.mineducacion.gov.co/1621/article-190610.html)

Tuno, N., & Mulahusić, A. (2022). Evaluation of handheld scanne for digitization of cartographic heritage. *Journal of Cultural Heritage*, *54,*31-43. https://doi.org/10.1016/j.culher.2022.01.008

- Valenzuela, C., y Zuluaga, A. (2000). The relevance of systematic data acquisition and large databases in the implementation of large projects. *International Archives of the Photogrammetry, Remote Sensing and Spatial Information Sciences - ISPRS Archives*, *XXXIII*, 1100-1106. https://www.isprs.org/proceedings/xxxiii/congress/part4/
- Go Catastral. *Glosario Catastral*. https://gocatastral.catastrobogota.gov.co/territorial/areametropolitana-centro-occidente-amco/26
- IGAC (2021), Glosario Catastral https://www.igac.gov.co/es/contenido/resolucion-1149-de-2021
- Superintendencia de Industria y Comercio (SIC). Resolución 675 de 202. https://www.sic.gov.co/sites/default/files/normatividad/Ley\_675\_2001.pdf
- Swiss Tierras Colombia, Propuesta de Gestión de Modelos de Datos LADM-COL Catastro Registro https://www.swisstierrascolombia.com/propuesta-de-gestion-de-modelos-dedatos-ladm-col-catastro-registro/

IGAC (2020), Glosario Catastral https://www.igac.gov.co/es/contenido/resolucion-388-de-2020 Consejo Nacional de Politica Económica y social, CONPES 3958 (2016)

<https://colaboracion.dnp.gov.co/CDT/Conpes/Econ%C3%B3micos/3958.pdf>